000, 247, "Dokumenty", "Dokumenty").

247, 252, "Handlowe", "Dokumenty handlowe"). 252, 016, "Własne", "Dokumenty handlowe własne").  $/*$  p0012 01.p  $*/$  252, 1944, "Własne (3)", "Dokumenty handlowe własne (3)"). /\* brw  $chk3i.p.p$  \*/ 252, 108, "Własne koryguj±ce", "Dokumenty handlowe własne koryguj±ce").  $/*$  p0014 01.p  $*/$  252, 1952, "Własne koryguj±ce (3)", "Dokumenty handlowe własne koryguj±ce  $(3)$ "). /\* brw chk3ic.p \*/

/\*

 252, 1503, "Własne roz. zaliczki", "Dokumenty handlowe własne rozliczenie zaliczki"). /\* p0013\_01.p \*/

\*/

 252, 015, "Własne proforma", "Dokumenty handlowe własne proforma"). /\*  $p0012$  01.p  $*/$  252, 1953, "Własne proforma (3)", "Dokumenty handlowe własne proforma  $(3)$ "). /\* brw chk3ivp \*/ 252, 052, "Obce", "Dokumenty handlowe obce").  $/*$  p0016 01.p  $*/$  252, 1950, "Obce (3)", "Dokumenty handlowe obce (3)"). /\* brw\_chk3e.p \*/ 252, 109, "Obce koryguj±ce", "Dokumenty handlowe obce koryguj±ce"). /\*  $p0018$  01.p  $*/$  252, 1954, "Obce koryguj±ce (3)", "Dokumenty handlowe obce koryguj±ce  $(3)$ "). /\* brw chk3ec.p \*/ 252, 1075, "Eksportowe", "Dokumenty handlowe eksportowe"). /\* p0012\_01.p \*/ 252, 1955, "Eksportowe (3)", "Dokumenty handlowe eksportowe (3)"). /\* brw chk3if.p  $*/$  252, 1387, "Eksportowe koryguj±ce", "Dokumenty handlowe eksportowe koryguj±ce").  $/*$  p0011 01.p  $*/$  252, 1956, "Eksportowe koryguj±ce (3)", "Dokumenty handlowe eksportowe koryguj±ce  $(3)$ "). /\* brw\_chk3ifc.p \*/ 252, 040, "Importowe", "Dokumenty handlowe importowe").  $/*$  p0016 01.p  $*/$  252, 1957, "Importowe (3)", "Dokumenty handlowe importowe (3)"). /\* brw\_chk3ef.p \*/ 252, 1388, "Importowe koryguj±ce", "Dokumenty handlowe importowe koryguj±ce"). /\*  $p0011$  01.p \*/ 252, 1958, "Importowe koryguj±ce (3)", "Dokumenty handlowe importowe koryguj±ce  $(3)$ "). /\* brw chk3efc.p \*/ 252, 1531, "Wewn±trz WNT", "Dokumenty handlowe wewn±trz WNT"). /\* p0116\_01.p \*/ 252, 1959, "Wewn±trz WNT (3)", "Dokumenty handlowe wewn±trz WNT (3)"). /\* brw chk3ew.p  $*/$  252, 1532, "Wewn±trz WNT koryguj±ce", "Dokumenty handlowe wewn±trz WNT koryguj±ce").  $/*$  p0118 01.p  $*/$  252, 1960, "Wewn±trz WNT koryguj±ce (3)", "Dokumenty handlowe wewn±trz WNT koryguj±ce (3)"). /\* brw\_chk3ewc.p \*/

Last update: 2016/12/27 09:56 opis\_menu\_wraz\_z\_numerami http://www.firmatic.pl/dokuwiki/doku.php?id=opis\_menu\_wraz\_z\_numerami&rev=1482828976

 252, 1691, "Kraj.walut.(wł)", "Dokumenty handlowe Krajowe walutowe  $(w \text{d} \sin \theta)$ "). /\* p0126 01.p \*/ 252, 1961, "Kraj.walut.(wł) (3)", "Dokumenty handlowe Krajowe walutowe (własne)  $(3)$ "). /\* brw chk3ikw.p \*/ 252, 1692, "Kraj.walut.(wł) koryguj±ce", "Dokumenty handlowe Krajowe walutowe (własne) koryguj±ce"). /\* p0128 01.p  $*/$  252, 1962, "Kraj.walut.(wł) koryguj±ce (3)", "Dokumenty handlowe Krajowe walutowe (własne) koryguj±ce  $(3)$ "). /\* brw chk3ikwc.p \*/ 252, 1702, "Kraj.walut.(ob)", "Dokumenty handlowe Krajowe walutowe (obce)"). /\* p0136\_01.p \*/ 252, 1963, "Kraj.walut.(ob) (3)", "Dokumenty handlowe Krajowe walutowe (obce)  $(3)$ "). /\* brw chk3ekw.p \*/ 252, 1703, "Kraj.walut.(ob) koryguj±ce", "Dokumenty handlowe Krajowe walutowe (obce) koryguj±ce").  $/*$  p0138 01.p  $*/$  252, 1964, "Kraj.walut.(ob) koryguj±ce (3)", "Dokumenty handlowe Krajowe walutowe (obce) koryguj±ce  $(3)$ "). /\* brw chk3ekwv.p \*/ 252, 748, " $t$ ±czenie", "Dokumenty handlowe -  $t$ ±czenie do dok. mag."). 252, 140, "Generowanie raportów", "Dokumenty handlowe - generowanie raportów handlowych"). 252, 1738, "Weryfikacja FV", "Dokumenty handlowe - Weryfikacja FV (mikro, na razie brak TAB)"). 247, 253, "Księgowe", "Dokumenty księgowe"). 253, 023, "Podstawowe", "Dokumenty księgowe - podstawowe"). /\* hd\_hd.p, lns  $hd.p$  \*/ 253, 2024, "Podstawowe (3)", "Dokumenty księgowe - podstawowe (3)"). /\* hd hd.p, lns hd.p  $*/$  253, 021, "Bilans otwarcia", "Dokumenty księgowe - bilans otwarcia"). /\* hd hd.p, lns hd.p  $*/$  253, 022, "Korekty", "Dokumenty księgowe - korekty"). /\* hd\_hd.p, lns  $hd.p$  \*/ 253, 847, "Generowanie BZ", "Dokumenty księgowe - generowanie BZ"). 253, 171, "Generowanie BO", "Dokumenty księgowe - generowanie BO"). 253, 259, "Generowanie BO (specjalny)", "Dokumenty księgowe - generowanie specjalnego BO"). 253, 234, "Generowanie przeksięgowań kosztów", "Dokumenty księgowe generowanie przeksięgowań kosztów"). 253, 195, "Generowanie raportów", "Dokumenty księgowe - generowanie raportów"). 247, 254, "Magazynowe", "Dokumenty magazynowe"). 254, 047, "Przyjęcia", "Dokumenty magazynowe - przyjęcia"). /\* p0001\_01.p, p0003\_01.p \*/ 254, 2002, "Przyjęcia (3)", "Dokumenty magazynowe - przyjęcia 2 (szybki browser) (3)").  $/*$  p0001\_01.p, p0003\_01.p \*/ 254, 048, "Wydania", "Dokumenty magazynowe - wydania").  $/*$  p0004 01.p, p0005\_01.p \*/ 254, 281, "Wydania (2)", "Dokumenty magazynowe - wydania 2 (browser)"). /\* p0004\_01.p, p0005\_01.p \*/ 254, 2003, "Wydania (3)", "Dokumenty magazynowe - wydania 3 (szybki

browser)  $(3)$ "). /\* p0004 01.p, p0005 01.p \*/ 254, 1732, "Przygotowanie WZ", "Dokumenty magazynowe - Przygotowanie WZ  $(mikro i TAB)$ "). /\* clc wz3.p -> clc wz3.i02 \*/ 254, 1893, "Weryfikacja WZ", "Dokumenty magazynowe - Weryfikacja WZ (TAB)"). /\* clc\_wz4.p -> clc\_wz3.i02 \*/ 254, 1895, "Wyszukiwanie towaru po Kodzie Kreskowym", "Kartoteka towarów - Wyszukiwanie po Kodzie Kreskowym (TAB)"). /\* tab\_war.p \*/ /\* Uwaga! Kod 196 jest używany! & 2017 \* 254, 196, "Rezerwacje (magazyn)", "Dokumenty magazynowe - rezerwacje  $(magazyn)$ "). /\* p0127 01.p, p0128 01.p \*/ \* 254, 2017, "Rezerwacje (mag)(3)", "Dokumenty magazynowe - rezerwacje  $(magazyn)(3)$ "). /\* p0127 01.p, p0128 01.p \*/ \*/ 254, 002, "Rezerwacje (kontrah.)", "Dokumenty magazynowe - rezerwacje  $(kontrah.)")$ . /\* p0163 01.p, p0164 01.p \*/ 254, 2016, "Rezerwacje (kontrah)(3)", "Dokumenty magazynowe - rezerwacje (kontrah.)(3)"). /\* p0163\_01.p, p0164\_01.p \*/ 254, 1520, "Rezerwacje (pracow.)", "Dokumenty magazynowe - rezerwacje  $(pracow.)(3)$ "). /\* p0166 01.p \*/ 254, 2018, "Rezerwacje (pracow)(3)", "Dokumenty magazynowe - rezerwacje  $(pracow.)(3)$ "). /\* p0166 01.p \*/ 254, 049, "MM (przyjęcia)", "Dokumenty magazynowe - MM (przyjęcia)"). /\* p0093\_01.p, p0094\_01.p \*/ 254, 2004, "MM (3) (przyjęcia)", "Dokumenty magazynowe - MM (przyjęcia szybki browser) (3)"). /\* p0093\_01.p, p0094\_01.p \*/ 254, 050, "MM (wydania)", "Dokumenty magazynowe - MM (wydania)"). /\* p0096\_01.p, p0097\_01.p \*/ 254, 2005, "MM (3) (wydania)", "Dokumenty magazynowe - MM (wydania szybki browser) (3)"). /\* p0096\_01.p, p0097\_01.p \*/ 254, 092, "Przeceny", "Dokumenty magazynowe - przeceny"). /\* p0099\_01.p, p0101\_01.p(przygotowanie) / p0100\_01.p (wła¶ciwa) \*/ 254, 2019, "Przeceny  $(3)$ ", "Dokumenty magazynowe - przeceny $(3)$ "). /\* p0099 01.p, p0101 01.p(przygotowanie) / p0100 01.p (wła¶ciwa)  $*/$  254, 209, "Inwentaryzacje", "Dokumenty magazynowe - inwentaryzacja"). /\* p0141\_01.p, p0143\_01.p \*/ 254, 2020, "Inwentaryzacje (3)", "Dokumenty magazynowe - inwentaryzacja  $(3)$ "). /\* p0141 01.p, p0143 01.p \*/ 254, 210, "Protokóły różnic", "Dokumenty magazynowe - protokóły różnic").  $/*$  p0131 01.p, p0133 01.p  $*/$  254, 2021, "Protokóły różnic (3)", "Dokumenty magazynowe - protokóły różnic (3)"). /\* p0131\_01.p, p0133\_01.p \*/ 254, 260, "Korekty stanów", "Dokumenty magazynowe - korekty stanów"). /\* p0161\_01.p, p0162\_01.p \*/ 254, 2022, "Korekty stanów (3)", "Dokumenty magazynowe - korekty stanów(3)"). /\* p0161 01.p, p0162 01.p \*/ 254, 610, "Kompletacja-dekomplet.", "Dokumenty magazynowe - Kompletacja-dekompletacja"). 254, 2023, "Kompletacja-dekom.(3)", "Dokumenty magazynowe - Kompletacja-dekompletacja(3)"). 254, 170, "Generowanie raportów", "Dokumenty magazynowe - generowanie raportów").

2016/12/27 09:56 opis\_menu\_wraz\_z\_numerami http://www.firmatic.pl/dokuwiki/doku.php?id=opis\_menu\_wraz\_z\_numerami&rev=1482828976 254, 1742, "Generowanie do listy", "Dokumenty magazynowe - generowanie do listy"). 254, 1866, "Potw. wydania towaru", "Dok. magazynowe - Potwierdzenie wydania towaru (TAB)"). 254, 1867, "Potw. przygotowania WZ", "Dok. magazynowe - Potwierdzenie przygotowania WZ (TAB)"). 247, 255, "Kasowe", "Dokumenty kasowe"). 255, 057, "Wpłaty", "Dokumenty kasowe - wpłaty"). /\* p0028\_01.p, p0029\_01.p \*/ 255, 2027, "Wpłaty (3)", "Dokumenty kasowe - wpłaty (3)"). /\* p0028\_01.p, p0029\_01.p \*/ 255, 058, "Wypłaty", "Dokumenty kasowe - wypłaty"). /\* p0031\_01.p, p0032\_01.p \*/ 255, 2028, "Wypłaty (3)", "Dokumenty kasowe - wypłaty (3)"). /\* p0031\_01.p, p0032\_01.p \*/ 255, 061, "Walutowe wpłaty", "Dokumenty kasowe - walutowe wpłaty"). /\* p0078\_01.p, p0035\_01.p \*/ 255, 2029, "Walutowe wpłaty (3)", "Dokumenty kasowe - walutowe wpłaty  $(3)$ "). /\* p0078 01.p, p0035 01.p \*/ 255, 062, "Walutowe wypłaty", "Dokumenty kasowe - walutowe wypłaty"). /\* p0071\_01.p, p0038\_01.p \*/ 255, 2030, "Walutowe wypłaty (3)", "Dokumenty kasowe - walutowe wypłaty (3)"). /\* p0071\_01.p, p0038\_01.p \*/ 255, 095, "Raporty kasowe", "Dokumenty kasowe - raporty kasowe"). /\* p0074\_01.p, p0156\_01.p \*/ 255, 2031, "Raporty kasowe (3)", "Dokumenty kasowe - raporty kasowe (3)"). /\* p0074 01.p, p0156 01.p  $*/$  255, 097, "Walutowe raporty kasowe", "Dokumenty kasowe - walutowe raporty kasowe").  $/*$  p0081 01.p, p0155 01.p  $*/$  255, 2032, "Walutowe rapo.kasowe (3)", "Dokumenty kasowe - walutowe raporty kasowe  $(3)$ "). /\* p0081 01.p, p0155 01.p \*/ 255, 754, "ٱczenie", "Dokumenty bankowe - ł±czenie do dok. bankowych"). 255, 080, "Generowanie raportów", "Dokumenty kasowe - generowanie raportów"). 247, 256, "Bankowe", "Dokumenty bankowe"). 256, 059, "Przelewy/czeki obce", "Dokumenty bankowe - przelewy/czeki obce").  $/*$  p0034 01.p, p0035 01.p  $*/$  256, 2033, "Przelewy/czeki obce(3)", "Dokumenty bankowe - przelewy/czeki obce  $(3)$ "). /\*  $p0034_01.p$ ,  $p0035_01.p$  \*/ 256, 060, "Przelewy/czeki własne", "Dokumenty bankowe - przelewy/czeki własne"). /\* p0037 01.p, p0038 01.p \*/ 256, 2034, "Przelewy/czeki własne(3)", "Dokumenty bankowe - przelewy/czeki własne  $(3)$ "). /\* p0037 01.p, p0038 01.p \*/ 256, 115, "Wyci $\pm$ gi bankowe", "Dokumenty bankowe - wyci $\pm$ gi bankowe"). /\* p0084\_01.p, p0155\_01.p \*/ 256, 2035, "Wyci±gi bankowe(3)", "Dokumenty bankowe - wyci±gi bankowe (3)"). /\* p0084\_01.p, p0155\_01.p \*/ 256, 096, "Raporty bankowe", "Dokumenty bankowe - raporty bankowe").

Last update:

p0087\_01.p, p0155\_01.p \*/ 256, 2036, "Raporty bankowe(3)", "Dokumenty bankowe - raporty bankowe  $(3)$ "). /\* p0087 01.p, p0155 01.p \*/ 256, 753, "ٱczenie", "Dokumenty bankowe - ł±czenie do dok. kasowych"). 256, 117, "Generowanie wyci±gów", "Dokumenty bankowe - generowanie wyci±gów"). 256, 116, "Generowanie raportów", "Dokumenty bankowe - generowanie raportów"). 256, 1334, "Generowanie przelewów", "Dokumenty bankowe - generowanie przelewów"). 247, 214, "Przedpłaty", "Dokumenty - przedpłaty"). /\* p0053\_01.p, p0054\_01.p \*/ 247, 2025, "Przedpłaty (3)", "Dokumenty - przedpłaty (3)"). /\* p0053\_01.p, p0054\_01.p \*/ 247, 257, "Zamówienia", "Dokumenty - zamówienia"). 257, 134, "Własne", "Dokumenty - zamówienia własne"). /\* hd\_hti.p, p0158\_01.p \*/ 257, 1965, "Własne (3)", "Dokumenty - zamówienia własne (3)"). /\* hd hti.p, brw ctr3i.p  $*/$  257, 836, "Obce", "Dokumenty - zamówienia obce"). /\* hd\_hte.p, p0157\_01.p \*/ 257, 1966, "Obce (3)", "Dokumenty - zamówienia obce (3)"). /\* hd\_hte.p, brw  $ctr3e.p$  \*/ 257, 1933, "Szybka sprzedaż", "Dyspozycja sprzedaży - Szybka sprzedaż"). /\* hd hte3.p  $\rightarrow$  brw war3.p  $\rightarrow$  twx hdw.p \*/ 257, 1968, "Szybka sprzedaż (3)", "Dyspozycja sprzedaży - Szybka sprzedaż  $(3)$ "). /\* brw\_ctr3es.p -> hd\_hte3.p -> brw\_war3.p -> brw\_ctr3ew.p \*/ 257, 135, "Dyspozycja sprzedaży", "Dokumenty - zamówienia - dyspozycja sprzedaży"). /\* hd hte.p, p0157 01.p  $*/$  257, 1967, "Dyspozycja sprzedaży (3)", "Dokumenty - zamówienia dyspozycja sprzedaży  $(3)$ "). /\* hd hte.p, brw ctr3ew.p \*/ 257, 2054, "Dys.Sp.(3)niezatwierdzone", "Dokumenty - zamówienia dyspozycja sprzedaży (3) niezatwiedzone"). /\* hd hte.p, brw ctr3ewn.p  $*/$  257, 1516, "Niepoł±czne w cało¶ci", "Dokumenty - zamówienia - niepoł±czone w cało¶ci"). 257, 690, "Generowanie", "Dokumenty - zamówienia - generowanie"). 690, 691, "Wg kart materiałowych", "Dokumenty - zamówienia generowanie - wg kart mat."). 690, 692, "Wg stanów magazynowych", "Dokumenty - zamówienia generowanie - wg stanów magazynowych"). 690, 846, "Wg niezrealizowanych", "Dokumenty - zamówienia - generowanie - wg niezrealizowanych zamówień"). 690, 1647, "Wg wyrobu", "Dokumenty - zamówienia - generowanie - wg wyrobu"). 247, 1469, "Oferty", "Dokumenty - Oferty"). 247, 2057, "Oferty (3)", "Dokumenty - Oferty (3)"). 247, 258, "Noty", "Dokumenty - noty"). 258, 120, "Kompensacyjne", "Dokumenty - noty kompensacyjne"). /\*

Last update: 2016/12/27 09:56 opis\_menu\_wraz\_z\_numerami http://www.firmatic.pl/dokuwiki/doku.php?id=opis\_menu\_wraz\_z\_numerami&rev=1482828976

```
p0090 01.p, p0092 01.p */
   258, 2026, "Kompensacyjne (3)", "Dokumenty - noty kompensacyjne (3)"). /*
p0090_01.p, p0092_01.p */
  258, 167, "Odsetkowe - 1 nowe", "Dokumenty - noty odsetkowe - 1 nowe").
  258, 866, "Odsetkowe - 2 nowe", "Dokumenty - noty odsetkowe - 2 nowe").
  258, 1528, "Odsetkowe - 1 stare", "Dokumenty - noty odsetkowe - 1 stare").
  258, 1529, "Odsetkowe - 2 stare", "Dokumenty - noty odsetkowe - 2 stare").
  258, 668, "Uznaniowe", "Dokumenty - noty obci±żeniowe").
   258, 669, "Obci±żeniowe", "Dokumenty - noty uznaniowe").
247, 493, "Technologiczne", "Dokumenty - Technologiczne").
  493, 492, "Karty materiałowe", "Dokumenty - Tech. - Karty materiałowe").
  493, 1372, "Karty materiałowe M", "Dokumenty - Tech. - Karty materiałowe -
metryka").
   493, 1397, "Karty materiałowe O", "Dokumenty - Tech. - Karty materiałowe -
oferty").
   493, 494, "Karty technologiczne", "Dokumenty - Tech. - Karty
technologiczne").
   493, 2092, "Karty technolog. (3)", "Dokumenty - Tech. - Karty
technologiczne (3)").
   493, 2094, "Karty tech. edycja(3)", "Dokumenty - Tech. - Karty
technologiczne edycja lini(3)").
   493, 1373, "Karty technologiczne M", "Dokumenty - Tech. - Karty
technologiczne - metryka").
   493, 2093, "Karty technolog. M (3)", "Dokumenty - Tech. - Karty
technologiczne - metryka (3)").
   493, 2095, "Karty tech.M edycja(3)", "Dokumenty - Tech. - Karty
technologiczne - metryka edycja lini(3)").
   493, 1398, "Karty technologiczne O", "Dokumenty - Tech. - Karty
technologiczne - oferty").
   493, 1820, "Karty technologiczne Z", "Dokumenty - Tech. - Karty
technologiczne - zmiany").
   493, 1888, "Kar.tech.-kor.WchodziDo", "Dokumenty - Tech. - Karty
technologiczne - korekta 'Wchodzi do'").
   493, 1622, "Kar.tech.-kor. TPZse", "Dokumenty - Tech. - Karty
technologiczne - korekta czasu TPZse").
   493, 1826, "Kar.tech.-kor.(2) TPZ", "Dokumenty - Tech. - Karty
technologiczne - korekta(2) czasu TPZ").
   493, 1873, "Kar.tech.-kor.(3)TPZse", "Dokumenty - Tech. - Karty
technologiczne - korekta(3) czasu TPZse").
   493, 1874, "Kar.tech.-korekta SE", "Dokumenty - Tech. - Karty
technologiczne - korekta Serii Ekonomiczne SE").
   493, 1733, "Kar.tech.-kor.zas.i Tj", "Dokumenty - Tech. - Karty
technologiczne - korekta zasobu i Tj").
   493, 1700, "Kar.tech.-kor. zasobu", "Dokumenty - Tech. - Karty
technologiczne - korekta zasobu").
   493, 1882, "Kar.tech.-kor. zas. 2", "Dokumenty - Tech. - Karty
technologiczne - korekta zasobu 2").
   493, 1923, "Kar.tech.-kor.gr.zasobu", "Dokumenty - Tech. - Karty
technologiczne - korekta Grupy zasobu").
```
2019/01/22 10:47 7/33

 493, 1704, "Kar.tech.-prostowanie", "Dokumenty - Tech. - Karty technologiczne - prostowanie (obl.czasu prostowania)"). 493, 1630, "Obliczanie ilo¶ci/kmpl", "Dokumenty - Tech. - Karty technologiczne - obliczanie ilo¶ci / komplet"). 493, 1662, "Przeliczanie kosztów", "Dokumenty - Tech. - Karty technologiczne - przeliczanie kosztów"). 493, 1637, "Przeliczanie ilo¶ci brutto", "Dokumenty - Tech. - Karty technologiczne - przeliczanie ilo¶ci brutto"). 493, 1605, "Emisja KT dla zleceń", "Dokumenty - Tech. - Karty technologiczne - emisja KT dla zleceń"). 493, 1889, "Emisja KT dl.zleceń(2)", "Dokumenty - Tech. - Karty technologiczne - emisja KT dla zleceń (2 palniki)"). 493, 1694, "Emisja PZ'tki", "Dokumenty - Tech. - Karty technologiczne emisja PZ'tki"). 493, 1705, "Emisja wypalania", "Dokumenty - Tech. - Karty technologiczne emisja wypalania"). 493, 1707, "Emisja wypalania WZ", "Dokumenty - Tech. - Karty technologiczne - emisja wypalania WZ"). 493, 1949, "Aktualizacja Norm", "Dokumenty - Tech. - Karty technologiczne - Aktualizacja Norm"). 493, 495, "Karty kooperacji", "Dokumenty - Tech. - Karty kooperacji"). 493, 1374, "Karty kooperacji M", "Dokumenty - Tech. - Karty kooperacji metryka"). 493, 1479, "Karty kooperacji O", "Dokumenty - Tech. - Karty kooperacji oferty"). 493, 1443, "Metryka", "Dokumenty - Tech. - Metryka"). 493, 1997, "Korekta brygady", "Dokumenty - Tech. - Korekta brygady"). 493, 1998, "Edycja norm materiałowych", "Dokumenty - Tech. - Edycja norm materiałowych"). 493, 1999, "Zbiorcza karta limitowa", "Dokumenty - Tech. - Zbiorcza karta limitowa"). /\* Mariusz \* 493, 496, "Karty pracy zasobów", "Dokumenty - Tech. - Karty pracy zasobów"). 493, 497, "Wyk. czasu pracy zas.", "Dokumenty - Tech. - Wykorzystanie czasu pracy zasobów"). \* 493, 498, "Harmonogramy (M)", "Dokumenty - Tech. - Harmonogramy"). \*/ 493, 514, "Harmonogramy", "Dokumenty - Tech. - Harmonogramy"). 493, 1721, "Harmonogram produkcji", "Dokumenty - Tech. - Harmonogram produkcji"). 493, 1722, "Wygenerowany harmon.pr.", "Dokumenty - Tech. - Wygenerowany harmonogram produkcji (WEB)").

 $/*$  493, 1766, "Gener. harmon.pr. (2)", "Dokumenty - Tech. - Gen. harmonogramu produkcji (2) + wykres Ganta"). \*/

 493, 1741, "Import harmonogram.pr.", "Dokumenty - Tech. - Import harmonogram produkcji"). 493, 1743, "Przesortowanie har.pr.", "Dokumenty - Tech. - Przesortowanie harmonogramu produkcji").

 493, 1170, "RCP - dziennie", "Dokumenty - Tech. - Rejestracja czasu pracy - dziennie"). 493, 1245, "RCP - zbiorczo", "Dokumenty - Tech. - Rejestracja czasu pracy - zbiorczo"). 493, 1384, "RCP - szychtownica", "Dokumenty - Tech. - Rejestracja czasu pracy - szychtownica"). 493, 1609, "RCP - szychtownica (2)", "Dokumenty - Tech. - Rejestracja czasu pracy - szychtownica (2)"). 493, 1441, "Nieobecno¶ci - zbiorczo", "Dokumenty - Tech. - Nieobecno¶ci zbiorczo"). 493, 1708, "Obliczanie 'Wchodzi do'", "Dokumenty - Tech. - Obliczanie 'Wchodzi do'"). 493, 1720, "Wstaw.czasu buforowego", "Dokumenty - Tech. - Wstawianie czasu buforowego"). 493, 1740, "Tworzenie drzewa wyrobu", "Dokumenty - Tech. - Tworzenie drzewa wyrobu"). 493, 2090, "Zakładanie Wchodzi do", "Dokumenty - Tech. - Zakładanie Wchodzi do"). 493, 1749, "Liczenie minimum wyrobu", "Dokumenty - Tech. - Liczenie minimum wyrobu"). 493, 1993, "Planowanie kompletu 0", "Dokumenty - Tech. - Planowanie kompletu 0"). 493, 1862, "Drzewa", "Dokumenty - Tech. - Drzewa"). 1862, 1927, "Analiza drzewa wyr.", "Dokumenty - Tech. - Drzewa- Analiza drzewa wyrobu (i naprawianie na uprawnienie)"). 1862, 2009, "Analiza (2)drzewa wyr.", "Dokumenty - Tech. - Drzewa-Analiza drzewa wyrobu (2)(i naprawianie na uprawnienie)"). 1862, 1883, "Naprawianie drzewa wyr.", "Dokumenty - Tech. - Drzewanaprawianie drzewa dla wyrobu"). 1862, 1830, "Weryfikacja drzewa wyr.", "Dokumenty - Tech. - Drzewaweryfikacja drzewa dla wyrobu"). 1862, 2037, "Weryfikacja drzewa (2)", "Dokumenty - Tech. - Drzewaweryfikacja drzewa (2) dla wyrobu"). 1862, 1828, "Kopiowanie drzewa wyr.", "Dokumenty - Tech. - Drzewa kopiowanie drzewa dla wyrobu"). 1862, 1864, "Kopiowanie drzewa wy.2", "Dokumenty - Tech. - Drzewa kopiowanie drzewa dla wyrobu 2"). 1862, 1683, "Kopiowanie starych KT", "Dokumenty - Tech. - Drzewa kopiowanie starych KT"). 1862, 1649, "Kopiowanie KT dla wyr.", "Dokumenty - Tech. - Drzewa kopiowanie KT dla wyrobu"). 1862, 2010, "Kop.KT dla wyr. bez pr", "Dokumenty - Tech. - Drzewa kopiowanie KT dla wyrobu, bez procesów"). 1862, 1829, "Usuwanie drzewa wyr.", "Dokumenty - Tech. - Drzewa usuwanie drzewa dla wyrobu"). 1862, 1832, "Zmiana Nr kompletu w drzewie", "Dokumenty - Tech. - Drzewa - Zmiana Nr kompletu w drzewie"). 1862, 1858, "Błędne linki drzewa", "Dokumenty techno. - Drzewa - Błędne linki drzewa"). 1862, 1861, "Błędne linki (2)", "Dokumenty techno. - Drzewa - Błędne

linki drzewa (2)"). 1862, 1863, "Korekta drzew", "Dokumenty techno. - Drzewa - Korekta drzew"). 1862, 1934, "Zamiana kompletu OD", "Dokumenty techno. - Drzewa - Zamiana kompletu OD"). 1862, 1935, "Zamiana kompletu DO", "Dokumenty techno. - Drzewa - Zamiana kompletu DO"). 1862, 1833, "Imp.drzewa KT(z pliku)", "Dok.tech.-Drzewa-Import drzewa KT (z pliku, archiwum)"). 1862, 2013, "Imp.drzewa KT(z xls)", "Dok.tech.-Drzewa-Import drzewa KT (z pliku, excelowego"). 247, 093, "SAD", "Dokumenty - SAD"). 000, 248, "Kartoteki", "Kartoteki"). 248, 261, "Plan kont", "Kartoteki - plan kont"). 261, 182, "Syntetyka", "Kartoteki - plan kont - syntetyka"). 261, 181, "Grupy analityczne", "Kartoteki - plan kont - grupy analityczne"). 261, 185, "Segmenty analityczne", "Kartoteki - plan kont - segmenty analityczne"). 261, 216, "Parametry kont", "Kartoteki - plan kont - parametry kont"). 261, 043, "Analiza kont", "Kartoteki - plan kont - analiza kont"). 248, 1982, "Planowanie (3)", "Kartoteki - planowanie (3)"). 1982, 1983, "Zlecenia", "Kartoteki - planowanie - zlecenia"). 1982, 1986, "Pracownicy", "Kartoteki - planowanie - pracownicy"). 1982, 1987, "Zasoby", "Kartoteki - planowanie - zasoby"). 248, 025, "Kontrahenci", "Kartoteki - kontrahenci"). 248, 1697, "Kontrahenci (2)", "Kartoteki - kontrahenci (2)"). 248, 1915, "Kontrahenci (3)", "Kartoteki - kontrahenci (3) stronicowana"). 248, 2059, "Konta/Przedstawic. (3)", "Kartoteki - konta / przedstawiciele (3) stronicowana"). 248, 036, "Towary i usługi", "Kartoteki - towary i usługi").  $/*248, 1892,$  "Towary i usługi (2)", "Kartoteki - towary i usługi (2) pełna kartoteka"). \*/ 248, 1906, "Towary i usługi (3)", "Kartoteki - towary i usługi (3) stronicowana").

/\*248, 1932, "Szybka sprzedaż", "Dyspozycja sprzedaży - Szybka sprzedaż"). to było tylko do testów \*/

```
248, 038, "Komórki organizacyjne", "Kartoteki - komórki organizacyjne").
248, 1755, "Pracownicy", "Kartoteki - Pracownicy").
   1755, 039, "Pracownicy 1", "Kartoteki - pracownicy 1").
   1755, 1572, "Pracownicy 2", "Kartoteki - pracownicy 2").
  1755, 1754, "Pracownicy ubrania", "Kartoteki - pracownicy ubrania").
248, 068, "Banki", "Kartoteki - banki").
```
Last update: 2016/12/27 09:56 opis\_menu\_wraz\_z\_numerami http://www.firmatic.pl/dokuwiki/doku.php?id=opis\_menu\_wraz\_z\_numerami&rev=1482828976

 $/* 248, 188,$  "Atesty", "Kartoteki - atesty").  $*/$ 248, 1454, "Zasoby technologiczne", "Kartoteki - Zasoby technologiczne"). 248, 500, "Zlecenia", "Kartoteki - zlecenia"). 248, 1936, "Zlecenia (3)", "Kartoteki - zlecenia (3)"). /\* 248, 2069, "Zlecenia (3) wg filtra", "Kartoteki - zlecenia (3) wg filtra"). \*/ 248, 501, "Czynno¶ci", "Kartoteki - czynno¶ci"). 248, 1916, "Płace (3)", "Kartoteki - Płace (3)"). 1916, 1920, "Obliczanie", "Kartoteki - Płace (3) - Obliczanie miesi±ca"). 1916, 1922, "Usuwanie WP", "Kartoteki - Płace (3) - Usuwanie miesi±ca (wypłata podstawowa)"). 1916, 1970, "Zarobki za okres", "Kartoteki - Płace (3) - Zarobki za okres"). 1916, 1921, "Obecno¶ci", "Kartoteki - Płace (3) - Obecno¶ci"). 1916, 1990, "Obecno¶ci za okres", "Kartoteki - Płace (3) - Obecno¶ci za okres"). 1916, 1926, "Zlecenia", "Kartoteki - Płace (3) - Zlecenia Edycja na dzień"). 1916, 1978, "Zlecenia CzRz", "Kartoteki - Płace (3) - Zlecenia CzRz rejestracja czasu rzeczywistego"). 1916, 1940, "Dodatkowe", "Kartoteki - Płace (3) - Wypłaty dodatkowe"). 1916, 1942, "Usuwanie LD", "Kartoteki - Płace (3) - Usuwanie miesi±ca (Lista dodatkowa)"). 1916, 1971, "Dodatkowe za okres", "Kartoteki - Płace (3) - Wypłaty dodatkowe za okres"). 1916, 1947, "Umowy UCP", "Kartoteki - Płace (3) - Umowy CP Cywilno prawne"). 1916, 1945, "Usuwanie UCP", "Kartoteki - Płace (3) - Usuwanie UCP Umowy Cywilno prawne"). 1916, 1972, "Umowy UCP za okres", "Kartoteki - Płace (3) - Umowy CP Cywilno prawne za okres"). /\* \* 1916, 1939, "Umowy CP", "Kartoteki - Płace (3) - Umowy CP Cywilno prawne"). \* 1916, 1946, "Przelew UCP", "Kartoteki - Płace (3) - Przelew UCP Cywilno prawne"). \* 1916, 1947, "Lista UCP", "Kartoteki - Płace (3) - Lista UCP Cywilno prawne"). \*/ 248, 1148, "Płace", "Kartoteki - Płace"). 1148, 1091, "Obliczanie ręczne", "Kartoteki - Płace - Obliczanie ręczne"). 1148, 1149, "Obliczanie automatyczne", "Kartoteki - Płace - Obliczanie automatyczne"). 1148, 1547, "Obliczanie specjalne", "Kartoteki - Płace - Obliczanie specjalne"). 1148, 1551, "Obliczanie dodatkowe", "Kartoteki - Płace - Obliczanie dodatkowe"). 1148, 1552, "Obliczanie extra", "Kartoteki - Płace - Obliczanie extra"). 1148, 1161, "Listy dodatkowe", "Kartoteki - Płace - Listy dodatkowe").

```
 1148, 1498, "Aktualizacja z LiniRCP", "Kartoteki - Płace - Aktualizacja
czasów z Lini RCP").
   1148, 1534, "Aktualizacja z LiniHrm", "Kartoteki - Płace - Aktualizacja
czasów z Lini Hrm").
   1148, 1554, "Aktualizacja stawki", "Kartoteki - Płace - Aktualizacja
stawki z histori prac.").
   1148, 1535, "Kontrola czasu RCP", "Kartoteki - kontrola czasu RCP").
   1148, 1538, "Nieobecno¶ci", "Kartoteki - nieobecno¶ci").
   1148, 1556, "Zasiłki", "Kartoteki - zasiłki").
   1148, 1564, "Brygady", "Kartoteki - brygady").
   1148, 1540, "Przel.Lp nieobecno¶ci", "Kartoteki - import danych -
przeliczanie Lp dla nieobecno¶ci").
   1148, 1560, "Przel.kwot zajęć zal.", "Kartoteki - import danych -
przeliczanie kwot dla zajęć zaległych").
   1148, 1539, "RCP -> nieobecno¶ci", "Kartoteki - RCP -> nieobecno¶ci").
/* Mariusz 248, 502, "Czasy wykonania", "Kartoteki - czasy
wykonania"). */
248, 1349, "Składniki maj±tku", "Kartoteki - Składniki maj±tku").
248, 2055, "Składniki maj±tku (3)", "Kartoteki - Składniki maj±tku (3)").
248, 2079, "Urz±dz.serwisowane", "Kartoteki - Urz±dzenia serwisowane").
248, 2056, "Urz±dz.serwisowane(3)", "Kartoteki - Urz±dzenia serwisowane
(3)").
248, 1687, "Sprawy", "Kartoteki - sprawy").
248, 1760, "Sprawy 2", "Kartoteki - sprawy 2").
248, 1890, "Sprawy (3)", "Kartoteki - sprawy (3) (szybki brw. bez okienka
wyboru)").
248, 1992, "Sprawy (3) Otw", "Kartoteki - sprawy (3) Otwarte (szybki brw.
bez okienka wyboru)").
248, 1951, "Pliki (3)", "Kartoteki - pliki (3)").
```
/\*000, 249, "Rozrachunki", "Rozrachunki"). \*/ /\* 249, 272, "Z kontrahentem", "Rozrachunki z kontrahentem"). \*/

/\*249, 999, "Z pracownikiem", "Rozrachunki z pracownikiem"). \*/

000, 250, "Zestawienia", "Zestawienia").

250, 262, "Księgowe", "Zestawienia księgowe").

 $/* 262, 186,$  "Stan kont", "Zestawienia księgowe - stan kont").  $*/$ 

```
 262, 796, "Stan kont", "Zestawienia księgowe - stan kont"). /* Twx */
  262, 2046, "Rejestr VAT 7", "Zestawienia zakupu - rejestr VAT 7").
  262, 034, "Obroty i salda 1", "Zestawienia księgowe - obroty i salda 1").
  262, 1442, "Obroty i salda 2", "Zestawienia księgowe - obroty i salda 2").
  262, 169, "Dziennik księgowań", "Zestawienia księgowe - dziennik
księgowań").
  262, 158, "Księga główna 1", "Zestawienia księgowe - Księga główna 1").
  262, 1205, "Księga główna 2", "Zestawienia księgowe - Księga główna 2").
/*262, 033, "Bilans otwarcia", "Zestawienia księgowe - bilans otwarcia").
```
\*/ 262, 166, "Rachunek wyników", "Zestawienia księgowe - rachunek wyników"). 262, 833, "Nieuwzglęnione konta", "Zestawienia księgowe - Nieuwzglęnione konta"). 262, 035, "Dokumenty księgowe", "Zestawienia księgowe - dokumenty księgowe").

/\* 262, 273, "Rozliczenie zakupu", "Zestawienia księgowe - rozliczenie zakupu"). \*/

 262, 215, "Potwierdzenie sald", "Zestawienia księgowe - potwierdzenie sald").

 $/* 262, 233,$  "Kontrola", "Zestawienia księgowe - kontrola").  $*/$ 

 262, 525, "Plan kont", "Zestawienia księgowe - plan kont"). 262, 803, "Raport obrotu", "Zestawienia księgowe - raport obrotu"). 262, 802, "Rozliczenia marży", "Zestawienia księgowe - rozliczenia marży"). 262, 808, "Zestawienie dokumentów", "Zestawienia księgowe - zestawienie dokumentów"). 262, 772, "VAT wg struktury", "Zestawienia księgowe - VAT wg struktury"). 262, 1159, "Obroty dla grupy", "Zestawienia księgowe - Obroty dla grupy"). 262, 1217, "Saldo kontrahenta", "Zestawienia księgowe - Saldo kontrahenta"). 262, 1363, "Należno¶ci krajowe", "Zestawienia księgowe - Należno¶ci krajowe"). 262, 1364, "Zobowi±zania krajowe", "Zestawienia księgowe - Zobowi±zania krajowe"). 262, 1465, "Koszty na zlecenia", "Zestawienia księgowe - koszty na zlecenia").  $/*$  Twx  $*/$  262, 1494, "Koszty na zlecenia 2", "Zestawienia księgowe - koszty na zlecenia 2"). 262, 1648, "Koszty na zlecenia 3", "Zestawienia księgowe - koszty na zlecenia 3"). 262, 1917, "Koszty na zlecenia 4", "Zestawienia księgowe - koszty na zlecenia 4"). 262, 1931, "Koszty na zlecenia 41", "Zestawienia księgowe - koszty na zlecenia 41"). 262, 1509, "Przepływy", "Zestawienia ksiegowe - przepływy"). 262, 1623, "Komórki Kosztów w PK", "Zestawienia ksiegowe - Komórki Kosztów w PK"). 262, 272, "Rozrachunki z kontrahentem", "Zestawienia ksiegowe - Rozrachunki z kontrahentem"). 250, 263, "Zakupu", "Zestawienia zakupu").

```
 263, 100, "Zobowi±zania", "Zestawienia zakupu - zobowi±zania (WEB)").
 263, 1417, "Zobowi±zania 2", "Zestawienia zakupu - zobowi±zania 2").
 263, 1615, "Zobowi±zania 3", "Zestawienia zakupu - zobowi±zania 3").
  263, 1616, "Zobowi±zania 4", "Zestawienia zakupu - zobowi±zania 4").
```
 263, 1634, "Zobowi±zania 5", "Zestawienia zakupu - zobowi±zania 5"). 263, 1819, "Zobowi±zania 6", "Zestawienia zakupu - zobowi±zania 6"). 263, 280, "Faktury zakupu", "Zestawienia zakupu - faktury zakupu"). 263, 098, "Rejestr zakupu 1", "Zestawienia zakupu - rejestr zakupu 1"). 263, 752, "Rejestr zakupu 2", "Zestawienia zakupu - rejestr zakupu 2").  $/*$  Twx  $*/$  263, 786, "Rejestr zakupu 3", "Zestawienia zakupu - rejestr zakupu 3").  $/*$  Twx  $*/$  263, 787, "Rejestr zakupu 4", "Zestawienia zakupu - rejestr zakupu 4").  $/*$  Twx  $*/$  263, 160, "Zestawienie zakupu", "Zestawienia zakupu - Zestawienie zakupu"). 263, 844, "Zestawienie faktur", "Zestawienia zakupu - Zestawienie faktur"). 263, 543, "Zestawienie faktur 2", "Zestawienia zakupu - Zestawienie faktur 2"). 263, 1420, "Zestawienie faktur 3", "Zestawienia zakupu - Zestawienie faktur 3"). 263, 187, "Wydatki", "Zestawienia zakupu - wydatki"). 263, 045, "Rozrachunki", "Zestawienia zakupu - rozrachunki"). 263, 102, "Odmowy", "Zestawienia zakupu - odmowy"). 250, 768, "Sprzedaży", "Zestawienia sprzedaży"). 768, 099, "Należno¶ci", "Zestawienia sprzedaży - należno¶ci"). 768, 1416, "Należno¶ci 2 nowe", "Zestawienia sprzedaży - należno¶ci 2 nowe"). 768, 1530, "Należno¶ci 2 stare", "Zestawienia sprzedaży - należno¶ci 2 stare"). 768, 1617, "Należno¶ci 3", "Zestawienia sprzedaży - należno¶ci 3"). 768, 1618, "Należno¶ci 4", "Zestawienia sprzedaży - należno¶ci 4"). 768, 1635, "Należno¶ci 5", "Zestawienia sprzedaży - należno¶ci 5"). 768, 074, "Faktury sprzedaży", "Zestawienia sprzedaży - faktury sprzedaży"). 768, 072, "Rejestr sprzedaży 1", "Zestawienia sprzedaży - rejestr sprzedaży 1"). 768, 750, "Rejestr sprzedaży 2", "Zestawienia sprzedaży - rejestr sprzedaży 2"). /\* Twx \*/ 768, 785, "Rejestr sprzedaży 3", "Zestawienia sprzedaży - rejestr sprzedaży 3"). /\* Twx \*/ /\*768, 072, "Rejestr sprzedaży - specjalny", "Zestawienia sprzedaży rejestr sprzedaży - specjalny"). \*/ 768, 159, "Zest. sprzedaży", "Zestawienia sprzedaży - Zestawienie sprzedaży"). 768, 2071, "Marża dla komórek", "Zestawienia sprzedaży - Marża dla komórek"). 768, 805, "Zest. sprzedaży 2", "Zestawienia sprzedaży - Zestawienie sprzedaży 2"). 768, 1533, "Zest. sprzedaży 3", "Zestawienia sprzedaży - Zestawienie sprzedaży 3"). 768, 845, "Zestawienie faktur", "Zestawienia sprzedaży - Zestawienie faktur").

```
Last update:
2016/12/27
09:56
              opis_menu_wraz_z_numerami http://www.firmatic.pl/dokuwiki/doku.php?id=opis_menu_wraz_z_numerami&rev=1482828976
```
 768, 872, "Zestawienie faktur 2", "Zestawienia sprzedaży - Zestawienie faktur 2"). 768, 1419, "Zestawienie faktur 3", "Zestawienia sprzedaży - Zestawienie faktur 3"). 768, 1183, "Rozl. akwizytorów", "Zestawienia sprzedaży - Rozliczenie akwizytorów"). 768, 1548, "Rozl. FV zaliczkowej", "Zestawienia sprzedaży - Rozliczenie FV zaliczkowej"). 768, 073, "Przychody", "Zestawienia sprzedaży - przychody"). 768, 1666, "Przychody po gatunku", "Zestawienia sprzedaży - przychody po gatunku"). 768, 274, "Analiza sprzedaży", "Zestawienia sprzedaży - analiza sprzedaży"). /\* Twx \*/ 768, 762, "Analiza sprzedaży 2", "Zestawienia sprzedaży - analiza sprzedaży 2"). /\* Twx \*/ 768, 804, "Analiza sprzedaży 3", "Zestawienia sprzedaży - analiza sprzedaży 3"). /\* Twx \*/ 768, 769, "Rozrachunki", "Zestawienia sprzedaży - rozrachunki"). 768, 1181, "Raport sprzedaży", "Zestawienia sprzedaży - raport sprzedaży"). 250, 264, "Kontrahenci", "Zestawienia - kontrahenci"). 264, 168, "Wg grup - ogólnie", "Zestawienia - kontrahenci - wg grup ogólnie"). 264, 180, "Wg grup - szczegółowo", "Zestawienia - kontrahenci - wg grup szczegółowo"). 264, 1515, "Wg grup - szczegół.(2)", "Zestawienia - kontrahenci - wg grup szczegółowo (2)"). 264, 271, "Obroty", "Zestawienia - kontrahenci - szczegółowe obroty"). 264, 806, "Obroty 2", "Zestawienia - kontrahenci - szczegółowe obroty 2").  $/*$  Twx  $*/$  264, 138, "Analiza kontrahenta", "Zestawienia - kontrahenci - analiza kontrahenta"). /\* Twx \*/ 264, 139, "Analiza płatno¶ci", "Zestawienia - kontrahenci - analiza  $p$ łatno¶ci"). /\* Twx \*/ 264, 1737, "Analiza płatno¶ci 2", "Zestawienia - kontrahenci - analiza płatno¶ci 2").  $/*$  Twx  $*/$ 264, 693, "Stan", "Zestawienia - kontrahenci - stan").  $/*$  Twx  $*/$  264, 694, "Stan szczegółowy", "Zestawienia - kontrahenci - stan szczegółowy"). /\* Twx \*/ 250, 265, "Magazynowe", "Zestawienia magazynowe"). 265, 560, "Obroty mag. - szczeg.", "Zestawienia magazynowe - obroty magazynowe - szczegółowo"). /\* Twx \*/

 265, 147, "Obroty mag. - skróc.", "Zestawienia magazynowe - obroty magazynowe - skrócone"). 265, 1440, "Produkcja w toku", "Zestawienia magazynowe - produkcja w toku").

 265, 1444, "Rozliczenie produkcji", "Zestawienia magazynowe - rozliczenie produkcji").

 265, 1175, "Obroty składów", "Zestawienia magazynowe - obroty magazynowe składów"). 265, 173, "Bież±ce stany mag.", "Zestawienia magazynowe - bież±ce stany magazynowe").  $/*$  Twx  $*/$  265, 2008, "Bież±ce st.narzędziownia", "Zestawienia magazynowe - bież±ce stany narzędziownia"). /\* Twx \*/ 265, 1659, "Stany magaz. na dzien", "Zestawienia magazynowe - Stany magazynowa na dzien"). /\* Twx \*/ 265, 1814, "Stany mag. na dzien(2)", "Zestawienia magazynowe - Stany magazynowa na dzien  $(2)$ "). /\* Twx \*/ 265, 1813, "Towary bez ruchu", "Zestawienia magazynowe - Towary bez ruchu").  $/*$  Twx  $*/$  265, 275, "Podgl±d stanu", "Zestawienia magazynowe - podgl±d stanu"). /\* Twx  $*/$  265, 689, "Raport obrotu", "Zestawienia magazynowe - raport obrotu"). 265, 154, "Cennik", "Zestawienia magazynowe - cennik"). 265, 243, "Towary zalegaj±ce", "Zestawienia magazynowe - Towary zalegaj±ce"). 265, 834, "Towary wg dokumentów", "Zestawienia magazynowe - Towary wg dokumentów"). 265, 1672, "Tow.nadrzędne wg dok.", "Zestawienia magazynowe - Towary nadrzędne wg dokumentów"). 265, 004, "Kontrola stanów", "Zestawienia magazynowe - kontrola stanów").  $/*$  Twx  $*/$  004, 106, "Stany zerowe", "Zestawienia magazynowe - kontrola stanów stany zerowe").  $/*$  Twx  $*/$  004, 107, "Minimum-maksimum", "Zestawienia magazynowe - kontrola stanów - minimum-maksimum").  $/*$  Twx  $*/$  004, 111, "Serie", "Zestawienia magazynowe - kontrola stanów - serie").  $/*$  Twx  $*/$  004, 112, "Oferty", "Zestawienia magazynowe - kontrola stanów oferty").  $/*$  Twx  $*/$  004, 136, "Nowo¶ci 1", "Zestawienia magazynowe - kontrola stanów nowo¶ci  $1"$ ). /\* Twx \*/ 004, 523, "Nowo¶ci 2", "Zestawienia magazynowe - kontrola stanów nowo¶ci 2"). /\* Twx \*/ 004, 131, "Krótkie daty", "Zestawienia magazynowe - kontrola stanów krótkie daty"). /\* Twx \*/ 004, 132, "Pełny", "Zestawienia magazynowe - kontrola stanów - pełny").  $/*$  Twx  $*/$  265, 773, "Opakowania", "Zestawienia magazynowe - opakowania"). 773, 774, "Puste", "Zestawienia magazynowe - opakowania - puste"). /\* Twx  $*/$  773, 775, "Dostawcy", "Zestawienia magazynowe - opakowania - dostawcy").  $/*$  Twx  $*/$  773, 776, "U odbiorcy", "Zestawienia magazynowe - opakowania - u odbiorcy").  $/*$  Twx  $*/$  773, 792, "Obroty", "Zestawienia magazynowe - opakowania - obroty"). /\* Twx  $*/$  265, 864, "Wg kodów kreskowych", "Zestawienia magazynowe - Wg kodów kreskowych").

 265, 192, "Raport przyjęć", "Zestawienia magazynowe - raport przyjęć"). 265, 1996, "Raport narzędziowy", "Zestawienia magazynowe - raport narzędziowy"). 265, 193, "Raport wydań", "Zestawienia magazynowe - raport wydań"). 265, 1753, "Raport wydań (stare)", "Zestawienia magazynowe - raport wydań (stare)"). 265, 201, "Raport przeceń", "Zestawienia magazynowe - raport przecen"). 265, 245, "Raport przesunięć", "Zestawienia magazynowe - raport przesunięć"). /\* Twx \*/ 265, 1679, "Raport przesunięć (2)", "Zestawienia magazynowe - raport przesunięć (2 - bez towarów)"). /\* Twx \*/ 265, 766, "Raport ubytków", "Zestawienia magazynowe - raport ubytków").  $/*$  Twx  $*/$  265, 851, "Dokumenty magazynowe", "Zestawienia magazynowe - dokumenty magazynowe").  $/*$  Twx  $*/$  265, 621, "Dokumenty --> Zlecenia", "Zestawienia magazynowe - dokumenty --> zlecenia"). /\* Twx \*/ 265, 1160, "Dokumenty dla zleceń", "Zestawienia magazynowe - dokumenty dla zleceń"). /\* Twx \*/ 265, 892, "Towary dla wag el.", "Zestawienia magazynowe - Towary dla wag el."). /\* Twx \*/ 265, 1667, "Przyjęcia na składy", "Zestawienia magazynowe - Przyjęcia na składy"). 265, 1670, "Wydania na składy", "Zestawienia magazynowe - Wydania na składy"). 265, 1668, "Skróc.obr. wg grup tow.", "Zestawienia magazynowe - Skrócone obroty wg grup towowarowych"). 265, 1745, "Wydruk Kodów Kreskowych", "Zestawienia magazynowe - Wydruk Kodów Kreskowych"). 265, 1827, "Zbiorcza KL'a", "Zestawienia magazynowe - Zbiorcza KL'a").  $/*$  265, 1525, "Analiza", "Zestawienia magazynowe - Analiza").  $*/$ 250, 670, "Technologiczne", "Zestawienia technologiczne"). 670, 671, "Analiza zleceń", "Zestawienia technologiczne - analiza zleceń").  $/*$  Twx  $*/$  670, 1445, "Analiza zleceń 2", "Zestawienia technologiczne - analiza zleceń 2").  $/*$  Twx  $*/$  670, 674, "Analiza czasu pracy", "Zestawienia technologiczne - analiza czasu pracy").  $/*$  Twx  $*/$  670, 1448, "Analiza zasobów", "Zestawienia technologiczne - analiza zasobów").  $/*$  Twx  $*/$  670, 1632, "Analiza zas. wg wyr.", "Zestawienia technologiczne - analiza zasobów wg wyrobów"). /\* Twx \*/ 670, 675, "Bilans materiałowy", "Zestawienia technologiczne - bilans materiałowy"). /\* Twx \*/ 670, 1215, "Zest. czasu pracy", "Zestawienia technologiczne - zestawienie czasu pracy"). /\* Twx \*/ 670, 1428, "Zest. czasów normat.", "Zestawienia technologiczne -

zestawienie czasów normatywnych"). /\* Twx \*/ 670, 1466, "Wydajno¶ć na zlecenia", "Zestawienia technologiczne wydajno¶ć na zlecenia"). /\* Twx \*/ 670, 1485, "Operacje technologiczne", "Zestawienia technologiczne operacje technologiczne"). 670, 1610, "Przydział/Wykaz mater.", "Zestawienia technologiczne - Przydział / Wykaz materiałów"). 670, 1723, "Analiza czę¶ci wg zasobów", "Zestawienia technologiczne analiza czę¶ci wg zasobów"). 670, 1621, "Analiza czasów", "Zestawienia technologiczne - analiza czasów"). 670, 1640, "Wyroby -> kompletacja", "Zestawienia technologiczne - Wyroby -> kompletacja"). 670, 1642, "Przydział/Wykaz ma.(2)", "Zestawienia technologiczne - Przydział / Wykaz materiałów (2)"). 670, 1804, "Plan produkcji-wyroby", "Zestawienia technologiczne - plan produkcji - wyroby"). 670, 1664, "Plan produkcji-brygady", "Zestawienia technologiczne - plan produkcji - brygady (WEB)"). 670, 2070, "Linie kart wzorcowych", "Zestawienia technologiczne - Linie kart wzorcowych"). 670, 1673, "Plan produkcji-zasoby", "Zestawienia technologiczne - plan produkcji - zasoby (WEB)"). 670, 1674, "Detale wg materiału", "Zestawienia technologiczne - Detale wg materiału"). 670, 1681, "¦ledzenie detalu", "Zestawienia technologiczne - ¶ledzenie detalu (czę¶ci)"). 670, 1684, "Wycena prod. w toku", "Zestawienia technologiczne - Wycena prod. w toku").  $/*$  Twx  $*/$  670, 1855, "Wyc.prod.w toku(INW)", "Zestawienia technologiczne - Wycena prod. w toku (Inwentaryzacja)"). /\* Twx \*/ 670, 1856, "Wyc.prod.w toku(INW2)", "Zestawienia technologiczne - Wycena prod. w toku (Inwentaryzacja 2)"). /\* Twx \*/ 670, 1801, "Zadania niezarejestrowane", "Zestawienia technologiczne - Zadania niezarejestrowane"). /\* Twx \*/ 670, 1685, "Wycena wyrobu", "Zestawienia technologiczne - Wycena wyrobu").  $/*$  Twx  $*/$  670, 1686, "Analiza zas. wg prog.wypalania.", "Zestawienia technologiczne - analiza zasobów wg programu wypalania"). /\* Twx \*/ 670, 1727, "Zadania wg zasobów", "Zestawienia technologiczne - Zadania wg zasobów (WEB)"). 670, 1896, "Czasy na palniki", "Zestawienia technologiczne - Czasy na palniki (WEB)"). 670, 1728, "Zadania niewykonane", "Zestawienia technologiczne - Zadania niewykonane"). 670, 1729, "Brakuj±ce KT", "Zestawienia technologiczne - Brakuj±ce KT"). 670, 1835, "Niepoł±czone KT", "Zestawienia technologiczne - Niepoł±czone KT (bez drzewa wyr)"). 670, 1730, "Zaawansowanie wyrobu", "Zestawienia technologiczne - Zaawansowanie wyrobu"). 670, 1731, "Czasów buforowych", "Zestawienia technologiczne - Czasów

buforowych"). 670, 1815, "Zasoby następujace", "Zestawienia technologiczne - Zasoby następujace"). 670, 1750, "Stany minimalne wyrobu", "Zestawienia technologiczne - Stany minimalne wyrobu"). 670, 1868, "Karty zmian wg wyrobu", "Zestawienia technologiczne - Sprawy/Karty zmian wg wyrobu"). 250, 1290, "Kadrowe", "Zestawienia kadrowe"). 1290, 1291, "Umowa o pracę", "Zestawienia kadrowe - Umowa o pracę"). 1290, 1292, "Zatrudnienie", "Zestawienia kadrowe - Zatrudnienie"). 1290, 1293, "Przeszeregowanie", "Zestawienia kadrowe - Przeszeregowanie"). 1290, 1638, "Przeszeregowanie (2)", "Zestawienia kadrowe - Przeszeregowanie (2)"). 1290, 1294, "Zmiana wysługi", "Zestawienia kadrowe - Zmiana wysługi"). 1290, 1295, "¦wiadectwo pracy", "Zestawienia kadrowe - ¦wiadectwo pracy"). 1290, 1296, "Za¶w. zas. rodz.", "Zestawienia kadrowe - Za¶wiadczenie do zasiłku rodzinnego"). 1290, 1297, "Zwolnienie", "Zestawienia kadrowe - Zwolnienie"). 1290, 1314, "Rozliczenie urlopów", "Zestawienia kadrowe - Rozliczenie urlopów"). 1290, 1329, "Staż pracy", "Zestawienia kadrowe - Staż pracy"). 1290, 1369, "Zawody", "Zestawienia kadrowe - zawody"). 1290, 1370, "Wykształcenie", "Zestawienia kadrowe - Wykształcenie"). 1290, 1371, "Przyjęcia i zwolnienia", "Zestawienia kadrowe - przyjęcia i zwolnienia"). 1290, 1410, "Badania okresowe", "Zestawienia kadrowe - badania okresowe"). 1290, 1619, "Kursy", "Zestawienia kadrowe - kursy"). 1290, 1620, "Komórki kosztów", "Zestawienia kadrowe - komórki kosztów"). 1290, 1423, "Generacja urlopów", "Zestawienia kadrowe - generacja urlopów"). 1290, 1411, "Nieobecno¶ci", "Zestawienia kadrowe - nieobecno¶ci"). 1290, 1412, "Absencje", "Zestawienia kadrowe - absencje"). 1290, 1413, "Szychtownica S Hrm", "Zestawienia kadrowe - szychtownica S Hrm"). 1290, 1499, "Szychtownica S RCP", "Zestawienia kadrowe - szychtownica S RCP"). 1290, 1536, "Szychtownica N Hrm", "Zestawienia kadrowe - szychtownica N Hrm"). 1290, 1537, "Szychtownica Nieobecno¶ci", "Zestawienia kadrowe szychtownica Nieobecno¶ci"). 1290, 1414, "Rodzina", "Zestawienia kadrowe - rodzina"). 1290, 1415, "Szczególne warunki", "Zestawienia kadrowe - szczególne warunki"). 1290, 1424, "Zat.na czas okre¶lony", "Zestawienia kadrowe - Zat.na czas okre¶lony"). 1290, 1425, "Niepełny etat", "Zestawienia kadrowe - Niepełny etat"). 1290, 1426, "Kontrola czasu", "Zestawienia kadrowe - Kontrola czasu"). 1290, 1517, "Spis pracowników", "Zestawienia kadrowe - Spis pracowników"). 1290, 1613, "Zasiłki", "Zestawienia kadrowe - Zasiłki").

 1290, 1614, "Zest. stażowego", "Zestawienia kadrowe - Stażowego"). 1290, 1756, "Ubrania", "Zestawienia kadrowe - Ubrania"). 1290, 1980, "Uprawnienia zawodowe", "Zestawienia kadrowe - Uprawnienia zawodowe"). 1290, 1981, "Kwalifikacje", "Zestawienia kadrowe - Kwalifikacje"). 250, 1126, "Płacowe", "Zestawienia płacowe"). 1126, 1128, "Podstawowa lista płac", "Zestawienia płacowe - podstawowa lista płac"). 1126, 1185, "Dodatkowa lista płac", "Zestawienia płacowe - dodatkowa lista płac"). 1126, 1562, "¦rednie", "Zestawienia płacowe - ¶rednie"). 1126, 1563, "Zestawienie do NFZ", "Zestawienia płacowe - zestawienie do  $NFZ$ "). 1126, 1134, "Składniki", "Zestawienia płacowe - składniki"). 1126, 1274, "Składniki 2", "Zestawienia płacowe - składniki 2"). 1126, 1299, "Składniki 3", "Zestawienia płacowe - składniki 3"). 1126, 1127, "Zbiorcze", "Zestawienia płacowe - zbiorcze"). 1126, 1184, "Zbiorcze 2", "Zestawienia płacowe - zbiorcze 2"). 1126, 1612, "Zbiorcze 21", "Zestawienia płacowe - zbiorcze 21"). 1126, 1557, "Zbiorcze 3 ks", "Zestawienia płacowe - zbiorcze 3 księgowe"). 1126, 1129, "ZUS-owskie", "Zestawienia płacowe - ZUS-owskie"). 1126, 2000, "ZUS-owskie zbiorcze", "Zestawienia płacowe - ZUS-owskie zbiorcze"). 1126, 1186, "Nadgodziny", "Zestawienia płacowe - nadgodziny"). 1126, 1237, "Kartotek.pracownika TWX", "Zestawienia płacowe - kartoteki pracownika TWX"). 1126, 1543, "Kartotek.pracownika New", "Zestawienia płacowe - kartoteki pracownika New"). 1126, 1315, "Kartoteki PKZP", "Zestawienia płacowe - kartoteki PKZP"). 1126, 1316, "Miesięczne PKZP", "Zestawienia płacowe - miesięczne PKZP"). 1126, 1386, "Podst. do zas. chorob.", "Zestawienia płacowe - podstawa do zasiłków chorobowych"). 1126, 1541, "PIT-04" , "Zestawienia płacowe - PIT-04"). 1126, 1542, "PIT-08b/11", "Zestawienia płacowe - PIT-08b/11"). 1126, 1912, "PIT: 4R/11 (csv)", "Zestawienia płacowe - PIT: 4R/11 (csv)"). 1126, 1918, "PIT: 11 (csv-korekty)", "Zestawienia płacowe - PIT: 11 (csv-korekty)"). 1126, 1663, "PIT-40" , "Zestawienia płacowe - PIT-40"). 1126, 1567, "Wydajno¶ć" , "Zestawienia płacowe - Ostateczne zestawienie wydajno¶ci"). 1126, 1641, "Wydajno¶ć (2)" , "Zestawienia płacowe - Ostateczne zestawienie wydajno¶ci (2)").  $/* 1126, 1608,$  "Przelewy", "Zestawienia płacowe - Przelewy z wypłatami do pliku"). \*/ 250, 1359, "Maj±tkowe", "Zestawienia maj±tkowe"). 1359, 1360, "Plan amortyzacji (gen.)", "Zestawienia maj±tkowe - plan amortyzacji (generacja)").

 1359, 1655, "Plan amort.bilansowej (gen.)", "Zestawienia maj±tkowe - plan amortyzacji bilansowej (generacja)").

```
Last update:
2016/12/27
09:56
              opis_menu_wraz_z_numerami http://www.firmatic.pl/dokuwiki/doku.php?id=opis_menu_wraz_z_numerami&rev=1482828976
```
 1359, 2062, "Plan amortyzacji 3 (gen.)", "Zestawienia maj±tkowe - plan amortyzacji 3 (generacja)"). 1359, 1403, "Amortyzacja", "Zestawienia maj±tkowe - amortyzacja"). 1359, 1802, "Amortyzacja roczna", "Zestawienia maj±tkowe - amortyzacja roczna"). 1359, 1656, "Amortyzacja bilansowa", "Zestawienia maj±tkowe - amortyzacja bilansowa"). 1359, 1803, "Amortyzacja bil.roczna", "Zestawienia maj±tkowe - amortyzacja bilansowa roczna"). 1359, 2063, "Amortyzacja 3", "Zestawienia maj±tkowe - amortyzacja 3"). 1359, 2064, "Amortyzacja 3 roczna", "Zestawienia maj±tkowe - amortyzacja 3 roczna"). 1359, 1767, "Obci±żenie zleceń", "Zestawienia maj±tkowe - obci±żenie zleceń"). 1359, 1768, "Ubezpieczenia", "Zestawienia maj±tkowe - Ubezpieczenia"). 1359, 1769, "Przegl±dy", "Zestawienia maj±tkowe - Przegl±dy"). 1359, 1809, "Postoje", "Zestawienia maj±tkowe - postoje"). 1359, 1812, "Zwiększenia/Zmiejszenia", "Zestawienia maj±tkowe - Zwiększenia/Zmiejszenia"). 250, 266, "Braku poł±czeń", "Zestawienia braku poł±czeń"). 266, 174, "Magazynowe -> Faktury", "Zestawienia braku poł±czeń - Magazynowe -> Faktury"). 266, 755, "Sklepowe -> Faktury", "Zestawienia braku poł±czeń - Sklepowe -> Faktury"). 266, 175, "Zapłaty -> Faktury", "Zestawienia braku poł±czeń - Zapłaty -> Faktury"). 266, 176, "Faktury -> Magazynowe", "Zestawienia braku poł±czeń - Faktury -> Magazynowe"). 266, 749, "Faktury -> Sklepowe", "Zestawienia braku poł±czeń - Faktury -> Sklepowe"). 266, 177, "Faktury -> Zapłaty", "Zestawienia braku poł±czeń - Faktury -> Zapłaty"). 266, 199, "Faktury -> Raporty", "Zestawienia braku poł±czeń - Faktury -> Raporty"). 266, 1546, "Faktury -> Fakt. zalic", "Zestawienia braku poł±czeń - Faktury -> Faktury zaliczkowe"). 266, 200, "Magazynowe -> Raporty", "Zestawienia braku poł±czeń - Magazynowe -> Raporty"). 266, 795, "Kasowe --> Bankowe", "Zestawienia braku poł±czeń - kasowe --> bankowe").  $/*$  Twx  $*/$ 250, 267, "Wyszukiwania", "Zestawienia - wyszukiwania"). 267, 031, "Towary i usługi", "Zestawienia - wyszukiwania - towary i usługi"). 267, 896, "TiU - wyróżniki", "Zestawienia - wyszukiwania - TiU wyróżniki"). 267, 032, "Kontrahenci", "Zestawienia - wyszukiwania - kontrahenci"). 267, 1519, "Kod kreskowy", "Zestawienia - wyszukiwania - kod kreskowy").

```
250, 2039, "JPK", "Zestawienia JPK").
   2039, 2040, "Księgi rachunkowe", "Zestawienia - JPK - Księgi rachunkowe").
   2039, 2041, "Wyci±g bankowy", "Zestawienia - JPK - Wyci±gi bankowe").
   2039, 2042, "Magazyn", "Zestawienia - JPK - Magazyn").
   2039, 2043, "Faktury VAT", "Zestawienia - JPK - Faktury VAT").
   2039, 2044, "Ewidencje zakupu i sprzedaży VAT", "Zestawienia - JPK -
Ewidencje zakupu i sprzedaży VAT").
000, 251, "Specjalne", "Specjalne").
251, 268, "Słowniki", "Specjalne - słowniki").
   268, 090, "Grupy kontrahentów", "Specjalne - słowniki - grupy
kontrahentów").
   268, 055, "Grupy rabatowe", "Specjalne - słowniki - grupy rabatowe").
   268, 065, "Grupy cenowe", "Specjalne - słowniki - grupy cenowe").
     IF SysWorkConfig.CurrentCodeVariation = LVrt_FARMATIC
       THEN 268, 066, "Grupy leków", "Specjalne - słowniki - grupy
leków").
       ELSE
     IF SysWorkConfig.CurrentCodeVariation = LVrt_FIRMATIC
       THEN 268, 066, "Grupy towarów", "Specjalne - słowniki - grupy
towarów").
   268, 503, "Grupy zasobów", "Specjalne - słowniki - grupy zasobów").
   268, 089, "Symboli dokumentów", "Specjalne - słowniki - symboli
dokumentów").
   268, 026, "Rejestry", "Specjalne - słowniki - rejestry").
   268, 024, "Waluty", "Specjalne - słowniki - waluty").
   268, 017, "Formy zapłat", "Specjalne - słowniki - formy zapłaty").
   268, 130, "Jednostki miary", "Specjalne - słowniki - jednostki miary").
   268, 119, "Miasta", "Specjalne - słowniki - miasta").
   268, 070, "Przeznaczenia", "Specjalne - słowniki - przeznaczenia").
   268, 064, "Stawki VAT", "Specjalne - słowniki - stawki VAT").
   268, 008, "Województwa", "Specjalne - słowniki - województwa").
   268, 009, "Priorytety", "Specjalne - słowniki - priorytety").
   268, 029, "Trasy", "Specjalne - słowniki - trasy").
   268, 037, "Akwizytorzy", "Specjalne - słowniki - akwizytorzy").
   268, 044, "Biura", "Specjalne - słowniki - biura").
   268, 071, "Opłaty celne", "Specjalne - słowniki - opłaty celne").
   268, 076, "Taryfy celne", "Specjalne - słowniki - taryfy celne").
   268, 081, "Grupy krajów", "Specjalne - słowniki - grupy krajów").
   268, 082, "Kraje", "Specjalne - słowniki - kraje").
   268, 083, "Warunki dostawy", "Specjalne - słowniki - warunki dostawy").
   268, 085, "Opakowania", "Specjalne - słowniki - opakowania").
```
/\* 268, 491, "Rodzaje poł±czeń", "Specjalne - słowniki - rodzaje poł±czeń"). \*/ /\* 268, 508, "Atrybuty towarów", "Specjalne - słowniki - atrybuty towarów"). \*/

```
 268, 894, "Kształty", "Specjalne - słowniki - kształty").
 268, 895, "Materiały", "Specjalne - słowniki - materiały").
 268, 1003, "Grupy zaszeregowania", "Specjalne - słowniki - grupy
```
Last update: 2016/12/27 09:56 opis\_menu\_wraz\_z\_numerami http://www.firmatic.pl/dokuwiki/doku.php?id=opis\_menu\_wraz\_z\_numerami&rev=1482828976

```
zaszeregowania").
  268, 1036, "Ubrania robocze", "Specjalne - słowniki - ubrania robocze").
  268, 1236, "Rozmiary ubrań", "Specjalne - słowniki - rozmiary ubrań").
  268, 1038, "Stanowiska", "Specjalne - słowniki - stanowiska").
  268, 1040, "Statusy pracownika", "Specjalne - słowniki - statusy
pracownika").
   268, 1041, "Rodzaje pracy", "Specjalne - słowniki - rodzaje pracy").
   268, 1042, "Narodowo¶ci", "Specjalne - słowniki - narodowo¶ci").
  268, 1043, "Obywatelstwa", "Specjalne - słowniki - obywatelstwa").
  268, 1044, "Formy naboru", "Specjalne - słowniki - formy naboru").
   268, 1045, "Grupy inwalidzkie", "Specjalne - słowniki - grupy
inwalidzkie").
   268, 1046, "Rodz. dok. osobistych", "Specjalne - słowniki - rodzaje
dokumentów osobistych").
   268, 1047, "Języki", "Specjalne - słowniki - języki").
   268, 1048, "Stopnie znajom. języka", "Specjalne - słowniki - stopnie
znajomo¶ci języka").
   268, 1049, "Wykształcenia", "Specjalne - słowniki - wykształcenia").
  268, 1050, "Szkoły", "Specjalne - słowniki - szkoły").
  268, 1051, "Zawody", "Specjalne - słowniki - zawody").
  268, 1052, "Specjalno¶ci", "Specjalne - słowniki - specjalno¶ci").
  268, 1053, "Tytuły zawodowe", "Specjalne - słowniki - tytuły zawodowe").
  268, 1054, "Uprawnenia zawodowe", "Specjalne - słowniki - uprawnenia
zawodowe").
   268, 1055, "Kwalifikacje", "Specjalne - słowniki - kwalifikacje").
  268, 1056, "Staże", "Specjalne - słowniki - staże").
  268, 1057, "Sposoby rozwi±z. umów", "Specjalne - słowniki - sposoby
rozwi±zania umów").
   268, 1058, "Badania lekarskie", "Specjalne - słowniki - badania
lekarskie").
   268, 1059, "Orzeczenia lekarskie", "Specjalne - słowniki - orzeczenia
lekarskie").
   268, 1060, "Rodzaje szkoleń", "Specjalne - słowniki - rodzaje szkoleń").
   268, 1061, "Odznaczenia, wyróĽn.", "Specjalne - słowniki - odznaczenia,
wyróĽnienia, nagrody").
   268, 1062, "Kary", "Specjalne - słowniki - kary").
  268, 1063, "Organizacje", "Specjalne - słowniki - organizacje").
  268, 1064, "Wymiary etatu", "Specjalne - słowniki - wymiary etatu").
  268, 1065, "Rodzaje umów pracown.", "Specjalne - słowniki - rodzaje umów
pracowniczych").
   268, 1336, "Atrybuty towarów", "Specjalne - słowniki - atrybuty towarów").
   268, 1337, "Atrybuty maj±tkowe", "Specjalne - słowniki - atrybuty
maj±tkowe").
   268, 1182, "Grupy pracowników", "Specjalne - słowniki - grupy
pracowników").
   268, 1260, "Podmioty", "Specjalne - słowniki - podmioty").
   268, 1261, "Prawa do em.lub ren.", "Specjalne - słowniki - prawa do em.lub
ren.").
   268, 1262, "Stopinie niep.", "Specjalne - słowniki - stopinie niep.").
  268, 1263, "Stopnie niezd.", "Specjalne - słowniki - stopnie niezd.").
```
 268, 1264, "Stan. pracy górn.", "Specjalne - słowniki - stan. pracy górn."). 268, 1265, "Prace w s. war. - 1", "Specjalne - słowniki - prace w s. war. - 1"). 268, 1266, "Prace w s. war. - 2", "Specjalne - słowniki - prace w s. war.  $-2"$ ). 268, 1267, "Prace w s. war. - 3", "Specjalne - słowniki - prace w s. war. - 3"). 268, 1268, "Kasy chorych", "Specjalne - słowniki - kasy chorych"). 268, 1269, "Rodz. zgł. czł.rodz.", "Specjalne - słowniki - rodz. zgł. czł.rodz."). 268, 1270, "Przyczyny wyrej. ub.", "Specjalne - słowniki - przyczyny wyrej. ub."). 268, 1271, "Choroby", "Specjalne - słowniki - choroby"). 268, 1284, "Rodz. zgł. zm./kor.", "Specjalne - słowniki - rodz. zgł. zmiany / korekty danych"). 268, 1511, "Rzeczoznawcy", "Specjalne - słowniki - rzeczoznawcy"). 268, 1512, "Agenci", "Specjalne - słowniki - agenci"). 268, 1565, "Brygady", "Specjalne - słowniki - brygady"). 268, 1093, "Grupy 2", "Specjalne - słowniki - słowników grupy 2"). 251, 269, "Definicje", "Specjalne - definicje"). 269, 165, "Wyniki finansowe", "Specjalne - definicje - wyniki finansowe"). 269, 190, "Rozdzielniki kosztów", "Specjalne - definicje - rozdzielniki kosztów").  $/* 269, 999,$  "Schematy księgowań", "Specjalne - definicje - schematy księgowań").  $*/$  269, 189, "Parametry atestów", "Specjalne - definicje - parametry atestów"). 269, 506, "Parametry zleceń", "Specjalne - definicje - parametry zleceń"). 269, 206, "Limity gotówkowe", "Specjalne - definicje - limity gotówkowe"). 269, 282, "Scenar.imp. FV z XML", "Specjalne - definicje - scenariusze importów FV z XML"). 269, 1816, "Scenar.imp. PK z CSV", "Specjalne - definicje - scenariusze importów PK z CSV"). 269, 246, "Ceny urzędowe", "Specjalne - definicje - ceny urzędowe"). 269, 046, "Umowy akwizycyjne", "Specjalne - definicje - Umowy akwizycyjne"). 269, 053, "Umowy rabatowe", "Specjalne - definicje - Umowy rabatowe"). 269, 504, "Kalendarze standardowe", "Specjalne - definicje - Kalendarze standardowe"). 269, 505, "Kalendarze wyj±tków", "Specjalne - definicje - Kalendarze wyj±tków"). 269, 521, "Plany kont", "Specjalne - definicje - plany kont"). 269, 526, "Rabaty", "Specjalne - definicje - rabaty"). 269, 532, "Generacje ofert", "Specjalne - definicje - generacje ofert"). 269, 891, "Importów własnych", "Specjalne - definicje - importów

własnych"). 269, 533, "Importów zamówień", "Specjalne - definicje - import zamówień"). 269, 767, "Kolejek eksportowych", "Specjalne - definicje - Kolejek eksportowych"). 269, 784, "Stałe ceny", "Specjalne - definicje - Stałe ceny"). 269, 875, "Twix-ów", "Specjalne - definicje - twix-ów"). 269, 1037, "Składniki płacowe", "Specjalne - definicje - składniki płacowe przedsiębiorstwa"). 251, 547, "Przeł±czniki", "Specjalne - przeł±czniki"). 547, 561, "LockMsg - DISP", "Specjalne - Przeł±czniki - LockMsg - DISP"). 547, 548, "LockMsg - STOP", "Specjalne - Przeł±czniki - LockMsg - STOP"). 547, 562, "EstateMsg - DISP", "Specjalne - Przeł±czniki - EstateMsg - DISP"). 547, 563, "EstateMsg - BEEP", "Specjalne - Przeł±czniki - EstateMsg - BEEP"). 547, 477, "SysErrMsg - DISP", "Specjalne - Przeł±czniki - SysErrMsg - DISP"). 547, 478, "TRANSACTION - TEST", "Specjalne - Przeł±czniki - TRANSACTION - Test"). 547, 793, "Ujemne stany mag.", "Specjalne - Przeł±czniki - Ujemne stany mag."). 547, 794, "Ujemne stany pien.", "Specjalne - Przeł±czniki - Ujemne stany pien."). 251, 1919, "Zał±czniki", "Specjalne - zał±czniki").

251, 118, "Zakresy dat", "Specjalne - zakresy dat - okresy"). 251, 133, "Konwersja jedn. miar", "Specjalne - konwersja jedn. miar"). 251, 067, "Kursy walut", "Specjalne - kursy walut"). 251, 075, "Odsetki karne", "Specjalne - odsetki karne").

 $/*251, 194,$  "Usunięte dokumenty", "Specjalne - usunięte dokumenty").  $*/$   $/*251, 198,$  "Zamiana kontrahentów", "Specjalne - zamiana kontrahentów"). \*/

251, 1167, "Zamiana", "Specjalne - zamiana rekordów"). 1167, 103, "Rekordów", "Specjalne - zamiana - rekordów"). 1167, 1604, "Rekordów 2", "Specjalne - zamiana - rekordów 2"). 1167, 1168, "Kodów kreskowych", "Specjalne - zamiana - kodów kreskowych"). 1167, 1288, "Stawek VAT", "Specjalne - zamiana - stawek VAT"). 1167, 1884, "Plików", "Specjalne - zamiana - plików"). 1884, 1885, "EPP (Subiekt) -> XML", "Specjalne - zamiana - plików EPP->XML"). 251, 277, "Edytor", "Specjalne - edytor"). 251, 1761, "Wydruki Kodów Kreskowych", "Specjalne - Wydruki Kodów Kreskowych"). 1761, 1739, "Dowolny tekst", "Specjalne - Wydruki KK - Dowolny tekst"). 1761, 889, "Cenównki / Kody kres.", "Specjalne - Wydruki KK - Cenówki /

```
kody kreskowe").
   1761, 1762, "Cenównki 2 / KK", "Specjalne - Wydruki KK - Cenówki 2 /
KK").
   1761, 1894, "Nalepki magazynowe", "Specjalne - Wydruki KK - Nalepki
magazynowe").
251, 1208, "OS Shell", "Specjalne - OS Shell").
251, 244, "Listy", "Specjalne - listy").
251, 507, "Kalkulacje", "Specjalne - Kalkulacje").
251, 278, "Wizytówka", "Specjalne - wizytówka systemu").
\frac{1}{2} 251, 816, "Wykonawcy systemu", "Wykonawcy niniejszego systemu"). */
251, 841, "Parametry Użytkownika", "Specjalne - Parametry Użytkownika").
251, 1458, "Kopiowanie ¶rodowiska", "Specjalne - Kopiowanie ¶rodowiska").
251, 1518, "BO dla Amortyzacji", "Specjalne - BO dla Amortyzacji").
000, 283, "Administracja", "Administracja").
283, 142, "Wydruk parametrów", "Administracja - wydruk parametrów").
283, 530, "Wydruk S-R", "Administracja - wydruk symboli i rejestrów").
283, 003, "Wydruk strukt. komórek", "Administracja - wydruk strukt.
komórek").
283, 1657, "Wydruk listy wydruków", "Administracja - wydruk listy
wydruków").
283, 086, "Parametry drukowania", "Administracja - parametry drukowania").
283, 1897, "Uprawn. dotyczy", "Administracja - uprawnienia dotyczy spraw").
283, 088, "Uprawn. w komórkach", "Administracja - uprawnienia w
komórkach").
283, 2058, "Cronset", "Administracja - cronset").
283, 285, "Użytkownicy", "Administracja - użytkownicy").
   285, 027, "Dane osobowe", "Administracja - użytkownicy - dane osobowe").
   285, 288, "Uprawnienia", "Administracja - użytkownicy - uprawnienia").
   285, 051, "Odblokowanie", "Administracja - użytkownicy - odblokowanie").
   285, 598, "Wstawianie twix'ów", "Administracja - użytkownicy - wstawianie
twiks'ów").
   285, 1639, "Wydruk uprawnień", "Administracja - użytkownicy - wydruk
uprawnień").
283, 869, "Korekty", "Administracja - korekty").
   869, 287, "Dokumentów", "Administracja - korekty dokumentów").
     287, 314, "Kwot w nagłówkach", "Administracja - korekty - dokumentów -
kwot w nagłówków").
     287, 315, "Dat w nagłówków", "Administracja - korekty - dokumentów - dat
w nagłówków").
/* 287, 316, "Dat w linii", "Administracja - korekty - dokumentów - dat w linii"). */
```
 287, 304, "Faktur", "Administracja - korekty - dokumentów - faktur"). 287, 305, "Zamówień", "Administracja - korekty - dokumentów -

Last update: 2016/12/27 09:56 opis\_menu\_wraz\_z\_numerami http://www.firmatic.pl/dokuwiki/doku.php?id=opis\_menu\_wraz\_z\_numerami&rev=1482828976

zamówień").

 287, 524, "Pól techn. w linii", "Administracja - korekty - dokumentów pól technologiczych w LineDoc, LineChk i LineCtr ").

 287, 559, "Pól triggersowych", "Administracja - korekty - dokumentów pól technologiczych obsłogiwanych na trigiersie w HeadDoc, HeadChk i HeadCtr").

/\* 287, 558, "Nowych pól (\_New)", "Administracja - korekty - dokumentów - nowych pól (\_New) w LineDoc"). \*/

 287, 141, "Uniwers. dok. mag.", "Administracja - korekty - dokumentów uniwersalizuj±ca dokumentów magazynowych").

 287, 235, "HDWINumRecLineDoc", "Administracja - korekty - dokumentów warto¶ć HDWINumRecLineDoc dla dokumentów LDoc HDWI i LDoc HDWL").

 287, 771, "Konta bankowe w dok.", "Administracja - korekty - dokumentów - wstawianie kont bankowych do dok. kasowo-bankowych na podstawie poł±czonych faktur").

869, 289, "Stanów", "Administracja - korekty - stanów").

/\* 289, 310, "Stanów kont księgowych", "Administracja - korekty - stanów kont księgowych"). \*/

 289, 311, "Magazynowych (szczeg.)", "Administracja - korekty - stanów magazynowych (szczegółowych)").

 289, 564, "Magazynowych (ogólnych)", "Administracja - korekty - stanów magazynowych (ogólnych)").

 289, 312, "Pieniężnych", "Administracja - korekty - stanów pieniężnych").

 289, 527, "Kontrahentowych", "Administracja - korekty - stanów kontrahentowych").

 289, 780, "Kontrahentowych 2", "Administracja - korekty - stanów kontrahentowych 2 (Zapłaty z faktur zamkniętych)").

 869, 290, "Poł±czeń", "Administracja - korekty - poł±czeń"). 290, 317, "Globalnie", "Administracja - korekty - poł±czeń globalnie").

/\* 290, 318, "PZ", "Administracja - korekty - poł±czeń - PZ"). \*/

 290, 319, "Faktur", "Administracja - korekty - poł±czeń - faktur"). 290, 104, "RI", "Administracja - korekty - poł±czeń - RI").

 869, 291, "Księgowe", "Administracja - korekty - księgowe"). 291, 184, "Edycja kont", "Administracja - korekty - księgowe - edycja kont"). 291, 320, "Znacznik dekretacji", "Administracja - korekty - księgowe znacznik dekr."). 291, 321, "Usuwanie zb. dekr.", "Administracja - korekty - księgowe usuwanie zbędnych dekretów").

 291, 322, "Kont księgowych", "Administracja - korekty - księgowe - kont księgowych"). 291, 522, "Planu kont", "Administracja - korekty księgowe - ustawianie planu kont"). 869, 292, "Magazynowe", "Administracja - korekty - magazynowe"). 292, 323, "Cennik", "Administracja - korekty - magazynowe - cennik"). 292, 326, "Towary", "Administracja - korekty - magazynowe - towary"). 292, 832, "PartyKey", "Administracja - korekty - magazynowe - PartyKey"). 292, 1712, "PcPos ID", "Administracja - korekty - magazynowe - PcPos  $ID'$ ). 292, 1713, "Grupy cenowe", "Administracja - korekty - magazynowe - Grupy cenowe"). 292, 1714, "Generow. nazwy skróconej", "Administracja - korekty magazynowe - Generow. nazwy skróconej"). 292, 1719, "Zachowanie starej n.skróconej", "Administracja - korekty magazynowe - Zachowanie starej nazwy skróconej w polu gatunek"). 292, 1715, "Zapis n.nazwy skróconej", "Administracja - korekty magazynowe - Zapis nowej nazwy skróconej"). 869, 620, "Hierarhii komórek", "Administracja - korekty - h. komórek"). 869, 758, "Hierarhii towarów", "Administracja - korekty - h. towarów"). 869, 747, "List pól", "Administracja - korekty - list pól"). 869, 757, "NIP", "Administracja - korekty - NIP"). 869, 763, "Stawek VAT", "Administracja - korekty - stawek VAT"). 869, 306, "Robocze", "Administracja - korekty - robocze"). 869, 1092, "Daty", "Administracja - korekty - Daty"). 869, 1699, "Limitów", "Administracja - korekty - Limitów"). 283, 1285, "Rodzaje drukarek", "Administracja - rodzaje drukarek"). 283, 293, "Urz±dzenia", "Administracja - urz±dzenia"). 283, 839, "Edytory tekstu", "Administracja - edytory tekstu"). 283, 589, "Eksport danych", "Administracja - eksport danych"). 589, 105, "Plik steruj±cy", "Administracja - eksport danych - generacja pliku steruj±cego"). 589, 782, "Słowniki steruj±ce", "Administracja - eksport danych słowniki steruj±ce"). 589, 590, "Słowniki", "Administracja - eksport danych - słowniki"). 589, 599, "Twix-y", "Administracja - eksport danych - twix-y"). 589, 863, "Wg kolejki eksportowej", "Administracja - eksport danych - wg kolejki"). 589, 1275, "ZUS-Płatnik", "Administracja - eksport danych - ZUS-Płatnik"). 1275, 1276, "ZUA" , "Administracja - eksport danych - ZUS-Płatnik - ZUA"). 1275, 1277, "ZIUA", "Administracja - eksport danych - ZUS-Płatnik - ZIUA"). 1275, 1278, "ZCZA", "Administracja - eksport danych - ZUS-Płatnik - ZCZA"). 1275, 1279, "ZWUA", "Administracja - eksport danych - ZUS-Płatnik - ZWUA").

 1275, 1280, "RCA" , "Administracja - eksport danych - ZUS-Płatnik - RCA"). 1275, 1281, "RZA" , "Administracja - eksport danych - ZUS-Płatnik - RZA"). 1275, 1282, "RSA" , "Administracja - eksport danych - ZUS-Płatnik - RSA"). 1275, 1559, "PKZP" , "Administracja - eksport danych - ZUS-Płatnik - PKZP"). 589, 1312, "Deklaracje podatkowe", "Administracja - eksport danych - Deklaracje podatkowe"). 1312, 1308, "PIT-04" , "Administracja - eksport danych - Deklaracje podatkowe - PIT-04"). 1312, 1309, "PIT-08b", "Administracja - eksport danych - Deklaracje podatkowe - PIT-08b"). 1312, 1310, "PIT-11" , "Administracja - eksport danych - Deklaracje podatkowe - PIT-11"). 1312, 1311, "PIT-40" , "Administracja - eksport danych - Deklaracje podatkowe - PIT-40"). 589, 1070, "Kasa fiskalna ELZAB-DE", "Administracja - eksport danych - Kasa fiskalna ELZAB-DELTA"). 1070, 1071, "Zapis Grup towarów", "Administracja - eksport danych - Kasa fiskalna ELZAB-DELTA - Zapis Grup towarów"). 1070, 1072, "Zapis Towarów","Administracja - eksport danych - Kasa fiskalna ELZAB-DELTA - Zapis Towarów"). 1070, 1521, "Odczyt Towarów z kasy", "Administracja - eksport danych - Kasa fiskalna ELZAB-DELTA - Odczyt Towarów z kasy"). 1070, 1523, "Odczyt Towarów z bazy", "Administracja - eksport danych - Kasa fiskalna ELZAB-DELTA - Odczyt Towarów z bazy"). 1070, 1073, "Kasowanie obrotów", "Administracja - eksport danych - Kasa fiskalna ELZAB-DELTA - Kasowanie obrotów"). 1070, 1074, "Kasowanie towarów", "Administracja - eksport danych - Kasa fiskalna ELZAB-DELTA - Kasowanie towarów"). 1070, 1522, "Kas.wszystkich tow.", "Administracja - eksport danych - Kasa fiskalna ELZAB-DELTA - Kas.Wszystkich towarów"). 1070, 1524, "Kasowanie tow. wg WZ", "Administracja - eksport danych - Kasa fiskalna ELZAB-DELTA - Kasowanie tow. wg WZ"). 1070, 1526, "Kas.Kod.Kres.w elzab", "Administracja - eksport danych - Kasa fiskalna ELZAB-DELTA - Kas.Kod.Kres.w elzab"). 1070, 1625, "Kasowanie KK w bazie", "Administracja - eksport danych - Kasa fiskalna ELZAB-DELTA - Kasowanie KK w bazie"). 1070, 1718, "Zapis naz.skr.do Elzab", "Administracja - eksport danych - Kasa fiskalna ELZAB-DELTA - Zapis nazwy skróconej towaru do tabeli elzab"). 589, 860, "Kasa fiskalna ANKER-34", "Administracja - eksport danych - Kasa fiskalna ANKER-34"). 860, 861, "Grupy towarów", "Administracja - eksport danych - Kasa fiskalna ANKER-34 - Grupy towarów"). 860, 862, "Towary", "Administracja - eksport danych - Kasa fiskalna ANKER-34 - Towary"). 860, 876, "Kasowanie obrotów", "Administracja - eksport danych - Kasa fiskalna ANKER-34 - Kasowanie obrotów").

 860, 873, "Kasowanie towarów", "Administracja - eksport danych - Kasa fiskalna ANKER-34 - Kasowanie towarów"). 860, 874, "Kasowanie grup", "Administracja - eksport danych - Kasa fiskalna ANKER-34 - Kasowanie grup towarowych"). 589, 884, "Kasa fiskalna ANKER-53", "Administracja - eksport danych - Kasa fiskalna ANKER-53"). 884, 886, "Towary", "Administracja - eksport danych - Kasa fiskalna ANKER-53 - Towary"). 884, 887, "Kasowanie obrotów", "Administracja - eksport danych - Kasa fiskalna ANKER-53 - Kasowanie obrotów"). 884, 888, "Kasowanie towarów", "Administracja - eksport danych - Kasa fiskalna ANKER-53 - Kasowanie towarów"). 589, 1709, "Kasa fiskalna PcPos", "Administracja - eksport danych - Kasa fiskalna PcPos"). 1709, 1710, "Towary", "Administracja - eksport danych - Kasa fiskalna PcPos - Towary"). 1709, 1711, "Kasowanie towarów", "Administracja - eksport danych - Kasa fiskalna PcPos - Kasowanie towarów"). /\* 1709, 1712, "Kasowanie obrotów", "Administracja - eksport danych - Kasa fiskalna PcPos - Kasowanie obrotów"). \*/ 589, 878, "Kasa fiskalna IBM-E01", "Administracja - eksport danych - Kasa fiskalna IBM-E01"). 878, 879, "Grupy towarów", "Administracja - eksport danych - Kasa fiskalna IBM-E01 - Grupy towarów"). 878, 880, "Towary", "Administracja - eksport danych - Kasa fiskalna IBM-E01 - Towary"). 878, 881, "Kasowanie obrotów", "Administracja - eksport danych - Kasa fiskalna IBM-E01 - Kasowanie obrotów"). 878, 882, "Kasowanie towarów", "Administracja - eksport danych - Kasa fiskalna IBM-E01 - Kasowanie towarów"). 589, 890, "Waga DIGI", "Administracja - eksport danych - Waga DIGI"). 589, 764, "\_User (PROGRESS)", "Administracja - eksport danych - \_User (PROGRESS)"). 589, 1504, "Do Internetu", "Administracja - eksport danych - Do Internetu"). 1504, 1505, "Kontrahenci", "Administracja - eksport danych - Kontrahenci"). 1504, 1506, "Towary", "Administracja - eksport danych - Towary"). 1504, 1507, "Oferty", "Administracja - eksport danych - Oferty"). 589, 1611, "Składnik płacowy", "Administracja - eksport danych - Skł±dnik płacowy"). 589, 1726, "Czasy pracy", "Administracja - eksport danych - Czasy pracy"). 589, 1724, "Faktury", "Administracja - eksport danych - Faktury"). 589, 1887, "EPP", "Administracja - eksport danych do EPP"). 1887, 1886, "Faktury", "Administracja - eksport danych - Faktury"). 589, 1725, "Dokumenty magazynowe", "Administracja - eksport danych - Dokumenty magazynowe"). 589, 1818, "Lantek (stany mag.)", "Administracja - eksport danych - Lantek export stanów magazynowych").

 589, 1836, "Kadry", "Administracja - eksport danych - Kadry"). 1836, 1837, "Staż", "Administracja - eksport danych - Kadry: staż"). 1836, 1838, "Staż\_h", "Administracja - eksport danych - Kadry: staż\_h"). 1836, 1839, "Umowy", "Administracja - eksport danych - Kadry: umowy"). 1836, 1840, "Przebieg", "Administracja - eksport danych - Kadry: przebieg"). 1836, 1841, "Kredyty", "Administracja - eksport danych - Kadry: kredyty"). 1836, 1842, "Kredyty his", "Administracja - eksport danych - Kadry: kredyty historia"). 1836, 1843, "Badanie", "Administracja - eksport danych - Kadry: Badania"). 1836, 1844, "Nieobecno¶ci", "Administracja - eksport danych - Kadry: Nieobecno¶ci"). 1836, 1845, "Rozliczenie nieobecno¶ci", "Administracja - eksport danych - Kadry: Rozliczenie nieobecno¶ci"). 589, 1853, "Składniki maj±tku", "Administracja - eksport danych - Składniki maj±tku"). 1853, 1854, "¦rodki trwałe", "Administracja - eksport danych - Składniki maj±tku: ¦rodki trwałe"). 283, 870, "Import danych", "Administracja - import danych"). 870, 101, "Własny", "Administracja - import danych - własny"). 870, 276, "Dane z produkcji", "Administracja - import danych - dane z produkcji (SPOŁEM)"). 870, 893, "Dane z produkcji il." , "Administracja - import danych - dane z produkcji ilo¶ciowo (SPOŁEM)"). 870, 871, "Dane z oddziałów", "Administracja - import danych - dane z oddziałów (METALE)"). 870, 1066, "Dane z FK - f-ry", "Administracja - import danych - dane z FK - faktury (PICCOLO)"). 870, 1069, "Dane z FK - RK", "Administracja - import danych - dane z FK raporty kasowe (PICCOLO)"). 870, 765, " User (PROGRESS)", "Administracja - Import danych - User (PROGRESS)"). 870, 1497, "Dane z ESKODO do RCP", "Administracja - import danych - dane z ESKODO do RCP (ZBM)"). 870, 1646, "Dane do RCP (ZKS)", "Administracja - import danych - dane z ? do RCP (ZKS)"). /\* 870, 1500, "Dane z Internetu", "Administracja - import danych - dane z sklepu Internetowego"). \*/ 870, 1899, "Dane z Internetu", "Administracja - import danych - dane z sklepu Internetowego").

870, 2053, "Import danych ze sklepu internetowego", "Administracja import danych - dane z sklepu Internetowego"). 870, 1558, "Dane PKZP", "Administracja - import danych - dane z PKZP"). 870, 1600, "Sklad. placowe" , "Administracja - import danych - Dowolne skladniki placowe").

 870, 1735, "Sklad. placowe 2" , "Administracja - import danych - Dowolne skladniki placowe 2"). 870, 1988, "Sklad. placowe - listy dodatkowe" , "Administracja - import danych - Dowolne skladniki placowe - listy dodatkowe"). 870, 1602, "Cięcia" , "Administracja - import danych - Cięcia do .exp"). 1602, 1601, "Towary" , "Administracja - import danych - Cięcia do .exp - Towary"). 1602, 1606, "Banki" , "Administracja - import danych - Cięcia do .exp - Banki"). 1602, 1607, "Konta" , "Administracja - import danych - Cięcia do .exp - Konta bankowe"). 1602, 1717, "Kontrahenci" , "Administracja - import danych - Cięcia do .exp - Kontrahenci"). 870, 1603, "Karty technologiczne" , "Administracja - import danych - Karty technologiczne"). 870, 1626, "Do kart technologicz." , "Administracja - import danych - Do kart technologicz."). 870, 1645, "¦rodki trwałe" , "Administracja - import danych - ¦rodki trwałe"). 870, 2081, "Urz±dzenia serwisowane" , "Administracja - import danych - Urz±dzenia serwisowane"). 870, 1734, "¦rodki trwałe 2" , "Administracja - import danych - ¦rodki trwałe 2"). 870, 1650, "Sygel-Jool" , "Administracja - import danych - Sygel-Jool"). 870, 1676, "Symbole zewn. dla KK" , "Administracja - import danych - Symbole zewn. dla KK"). 870, 1651, "Papierosy" , "Administracja - import danych - Papierosy"). 870, 1652, "Prasa PZ" , "Administracja - import danych - Prasa PZ"). 870, 1658, "Prasa WZ" , "Administracja - import danych - Prasa WZ"). 870, 1677, "XML -> FV (własne)" , "Administracja - import danych - XML -> FV (własne - specyficzne)"). 870, 1747, "XML -> FV" , "Administracja - import danych - XML -> FV"). 870, 2096, "CSV -> FV" , "Administracja - import danych - CSV -> FV").  $/* 870, 1817,$  "CSV  $\rightarrow$  PK", "Administracja - import danych - CSV  $\rightarrow$  PK").  $*/$ 870, 1678, "Obrazki" , "Administracja - import danych - pliki obrazków").

 870, 1744, "Towary", "Administracja - import danych - towary"). 870, 1872, "Kontrahenci", "Administracja - import danych - kontrahenci"). 870, 2038, "Konta/Przedstawiciele", "Administracja - import danych - Konta/Przedstawiciele"). 870, 1891, "Sprawy", "Administracja - import danych - sprawy"). 870, 1905, "Pracownicy", "Administracja - import danych - pracownicy"). 870, 1938, "WKT", "Administracja - import danych - WKT"). 870, 2089, "Korekta pliku imp.KT", "Administracja - korekty - Korekta pliku importu KT"). 870, 2088, "WKT (2)", "Administracja - import danych - WKT (2)"). 870, 2091, "Harmonogram", "Administracja - import danych - Harmonogram"). 870, 2001, "Norm materiałowych", "Administracja - import danych - Norm materiałowych").

Last update: 2016/12/27 09:56 opis\_menu\_wraz\_z\_numerami http://www.firmatic.pl/dokuwiki/doku.php?id=opis\_menu\_wraz\_z\_numerami&rev=1482828976

283, 676, "Pliki po¶rednie", "Administracja - pliki po¶rednie"). 283, 778, "Journal", "Administracja - Journal"). 283, 779, "Kolejka eksportowa", "Administracja - Kolejka eksportowa"). 283, 1455, "Kolejka poleceń", "Administracja - Kolejka poleceń"). 283, 1460, "Generowanie dok. zerowych", "Administracja - Generowanie dokumentów zerowych"). 283, 1461, "Odł±czanie dok. zerowych", "Administracja - Odł±czanie dokumentów zerowych"). 283, 303, "Usuwanie", "Administracja - usuwanie"). 303, 1459, "Zamówień", "Administracja - specjalne - usuwanie zamówień"). 303, 308, "Faktur", "Administracja - specjalne - usuwanie faktur"). 303, 309, "Dokumentów", "Administracja - specjalne - usuwanie dokumentów"). 303, 783, "Kolejek eksportowych", "Administracja - specjalne - usuwanie kolejek eksportowych"). 303, 849, "Journal", "Administracja - specjalne - usuwanie journal-u"). 303, 1463, "¦rodowiska", "Administracja - specjalne - usuwanie ¶rodowiska"). 303, 1464, "Usunięte dokumenty", "Administracja - specjalne - usuwanie usuniętych dokumentów"). 283, 069, "Automat", "Administracja - automat"). 283, 1039, "Weryfikacja dokumentów", "Administracja - weryfikacja dokumentów"). 283, 1408, "Test RI", "Administracja - test RI"). 283, 1484, "Test sequences", "Administracja - test sequences"). 283, 1169, "Kody kreskowe", "Administracja - Aktualizacja kodów kreskowych dla towarów"). 283, 1078, "Ładowanie danych", "Administracja - Ładowanie danych z innych Ľródeł"). 1078, 1079, "ZAMET", "Administracja - Import - ZAMET"). 1079, 1080, "Towary", "Administracja - Ładowanie danych - ZAMET - Towary"). 1079, 1081, "Pracownicy", "Administracja - Ładowanie danych - ZAMET - Pracownicy"). 1079, 1082, "Pracownicy 2", "Administracja - Ładowanie danych - ZAMET - Pracownicy 2"). 1079, 1083, "Składniki płacowe", "Administracja - Ładowanie danych - ZAMET - Składniki płacowe"). 1079, 1084, "Mapy składników", "Administracja - Ładowanie danych - ZAMET - Mapy składników"). 1079, 1086, "Starych składników", "Administracja - Ładowanie danych - ZAMET - Starych składników"). 1079, 1089, "Zerowanie składników", "Administracja - Ładowanie danych - ZAMET - Zerowanie składników"). 1079, 1087, "Obliczenie składników", "Administracja - Ładowanie danych - ZAMET - Obliczenie składników"). 1079, 1088, "Drukowanie składników", "Administracja - Ładowanie danych - ZAMET - Drukowanie składników").

 $MC'$ ).

 1079, 1090, "Drukowanie składn. 2", "Administracja - Ładowanie danych - ZAMET - Drukowanie składników 2").

000, 3000, "Extra", "EXTRA-wlasne-CZK-programy dodatkowe").

3000, 3001, "Wydruk nalez i zob", "EXTRA-Wydruk naleznosci i zobowiazan - WF19"). 3000, 3002, "Wydruk not odsetkowych", "EXTRA-Wydruk not odsetkowych nodset"). 3000, 3003, "Kontr. obl. ods.", "EXTRA-Kontrolne obliczanie odsetek"). 3000, 3004, "Kontr. obl. ods. pod.", "EXTRA-Kontrolne obliczanie odsetek-podatki"). 3000, 3005, "Zawart. tab. ods.", "EXTRA-Zawartosc tablicy odsetek"). 3000, 3006, "Zawart. tab. ods.-pod.", "EXTRA-Zawartosc tablicy odsetek-podatki"). 3000, 3007, "Zestawienie T-23 MC", "EXTRA-Zestawienie T-23 MC"). 3000, 3008, "Niezbil.przewodniki MC", "EXTRA-Niezbilansowane przewodniki  $MC"$ ). 3000, 3009, "Nowe potwierd. sald MC", "EXTRA-nowe potwierdzenie sald MC"). 3000, 3010, "Rozbud.zest.sprz. MC", "EXTRA-Rozbudowane zestawienie sprzedaży

000, 279, "Wyj¶cie", "Wyj¶cie z programu").

From: <http://www.firmatic.pl/dokuwiki/>- **Firmatic**

Permanent link: **[http://www.firmatic.pl/dokuwiki/doku.php?id=opis\\_menu\\_wraz\\_z\\_numerami&rev=1482828976](http://www.firmatic.pl/dokuwiki/doku.php?id=opis_menu_wraz_z_numerami&rev=1482828976)**

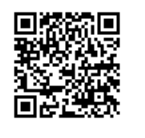

Last update: **2016/12/27 09:56**